# Validation and Verification of Autonomous Systems

Félix Ingrand LAAS-RIS

Journée Perspectives et Défis de l'IA, Véhicule Autonome et IA Paris October 11, 2018

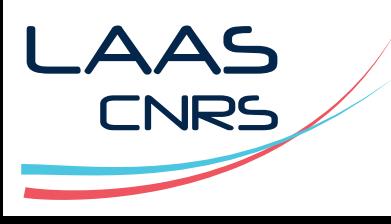

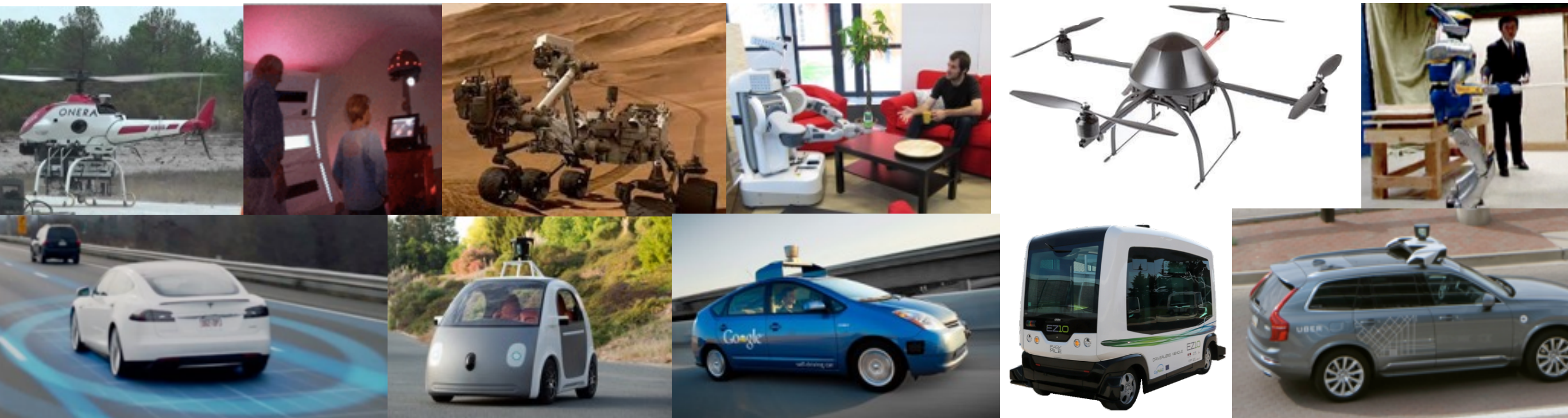

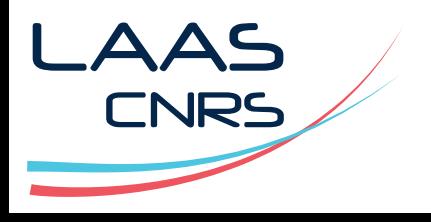

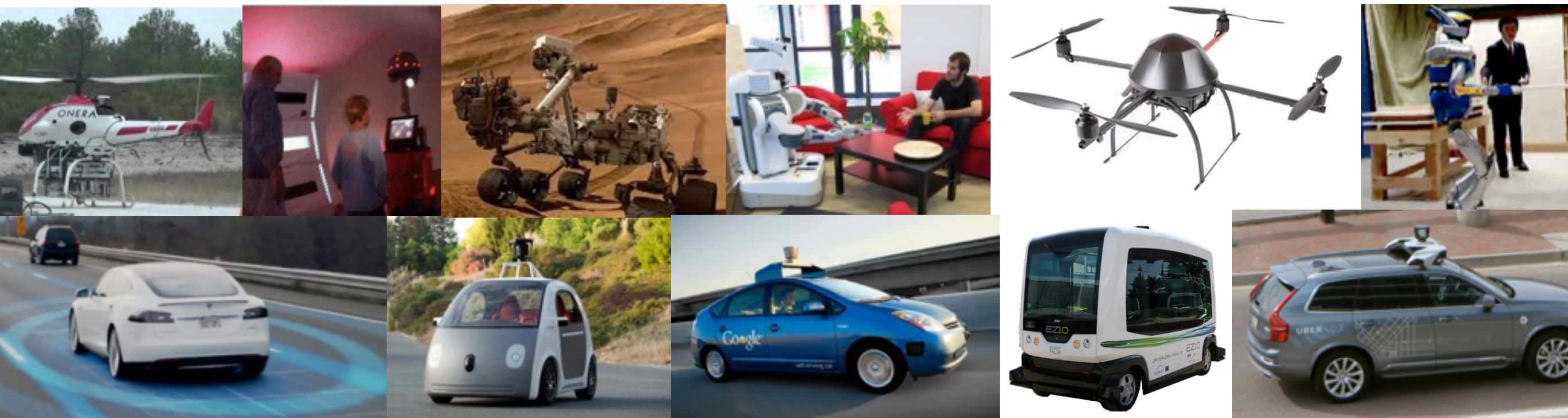

Software represents a large part of the development of Autonomous Vehicle, yet, most of it is not V&V…

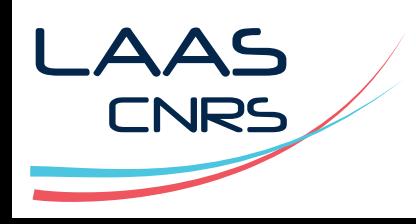

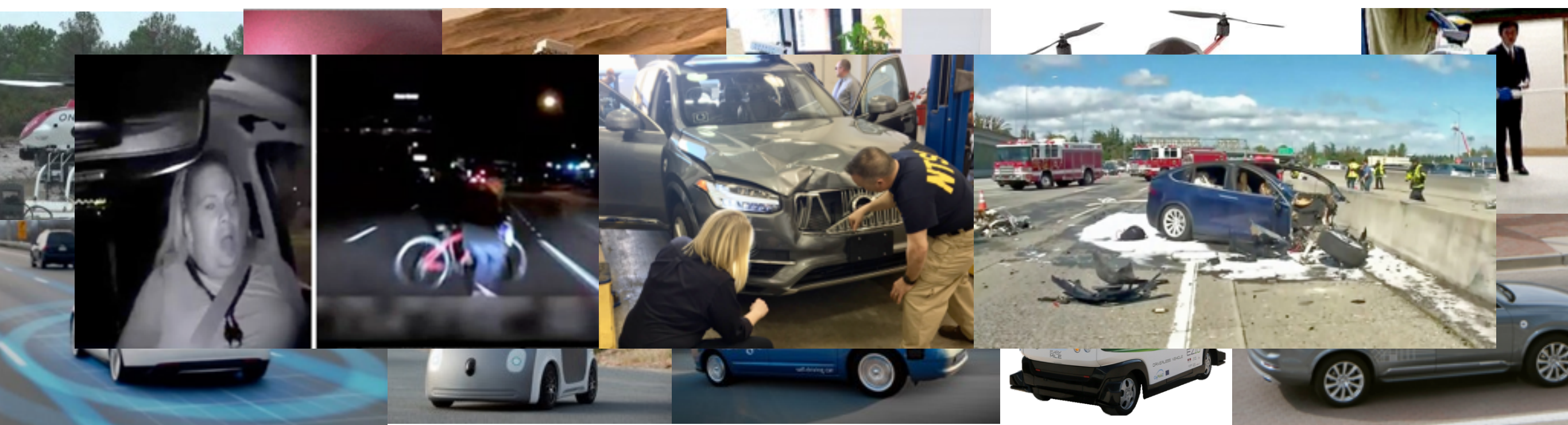

Software represents a large part of the development of Autonomous Vehicle, yet, most of it is not V&V…

… with dramatic consequences…

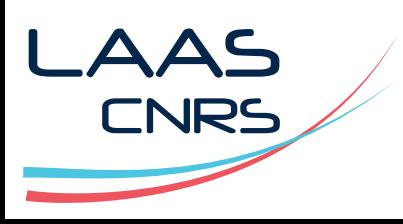

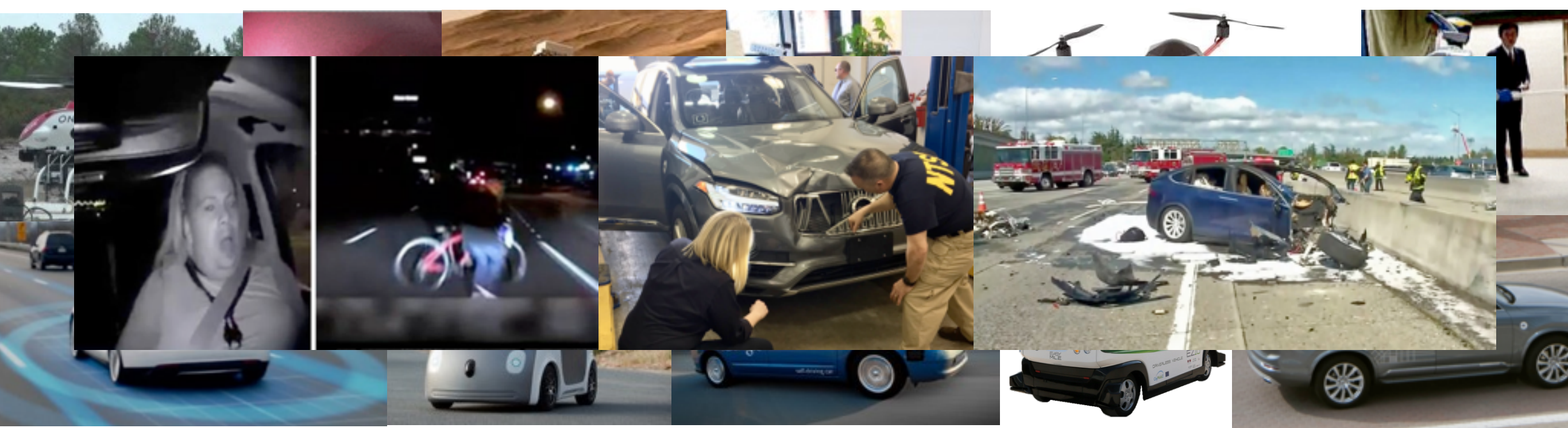

Software represents a large part of the development of Autonomous Vehicle, yet, most of it is not V&V…

… with dramatic consequences…

…while V&V is used for some of these complex (but not quite autonomous) systems

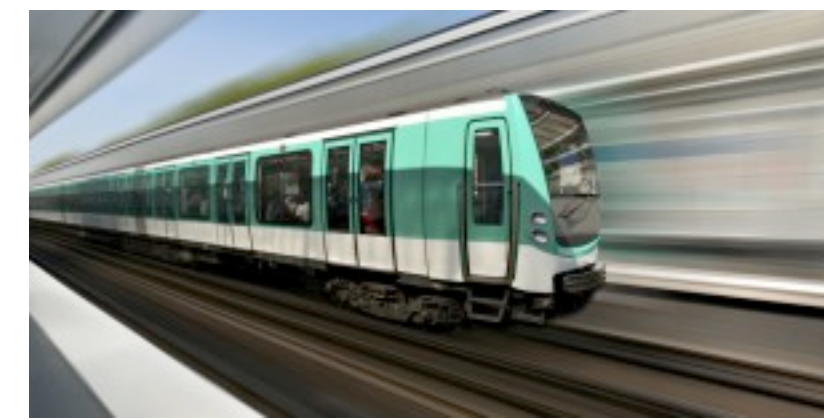

AAS

**CNRS** 

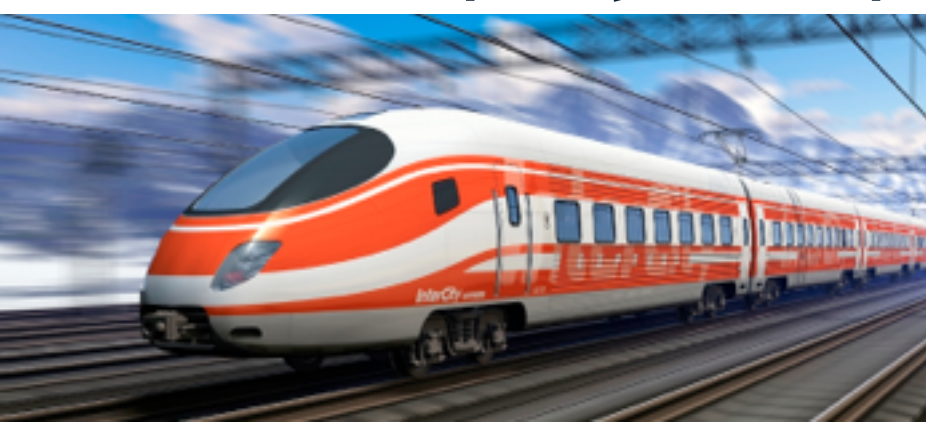

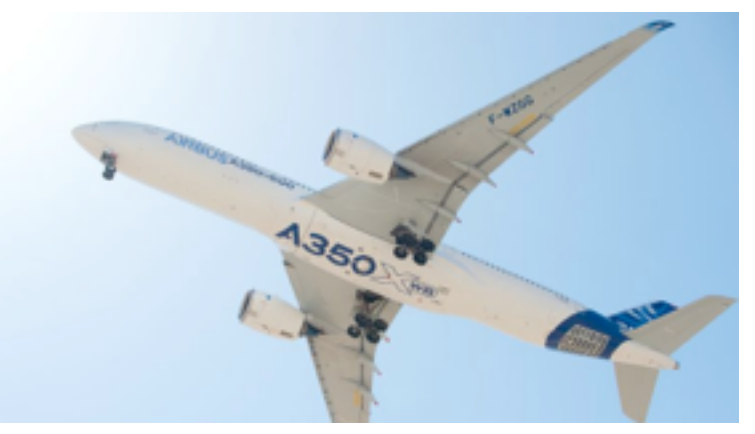

# Software Validation and Verification

- Require formal models and mathematically/logically sound "checking" techniques
- formal models (e.g., FSM, IO automata, Petri nets, timed automata, situation calculus, synchronous systems, etc)
- checking by reachable state exploration (e.g. model checking), logical induction (e.g. theorem proving, sat solving, etc) or runtime verification
	- complete methods, over approximation, statistical methods, etc…

LAAS

# V&V on Robotic Software

Check that the autonomous shuttle drives safely e.g.:

- Plan is safe and executable
- Stop in time when an obstacle has been detected
- The door does no open while moving
- Path following remains in bound
- Check that the vehicle has a consistant perception/ action loop
- Speed command is produced "timely"
- Laser scan freq and range
- Speed control freq and value
- Time for an emergency stop

LAAS

**NRS** 

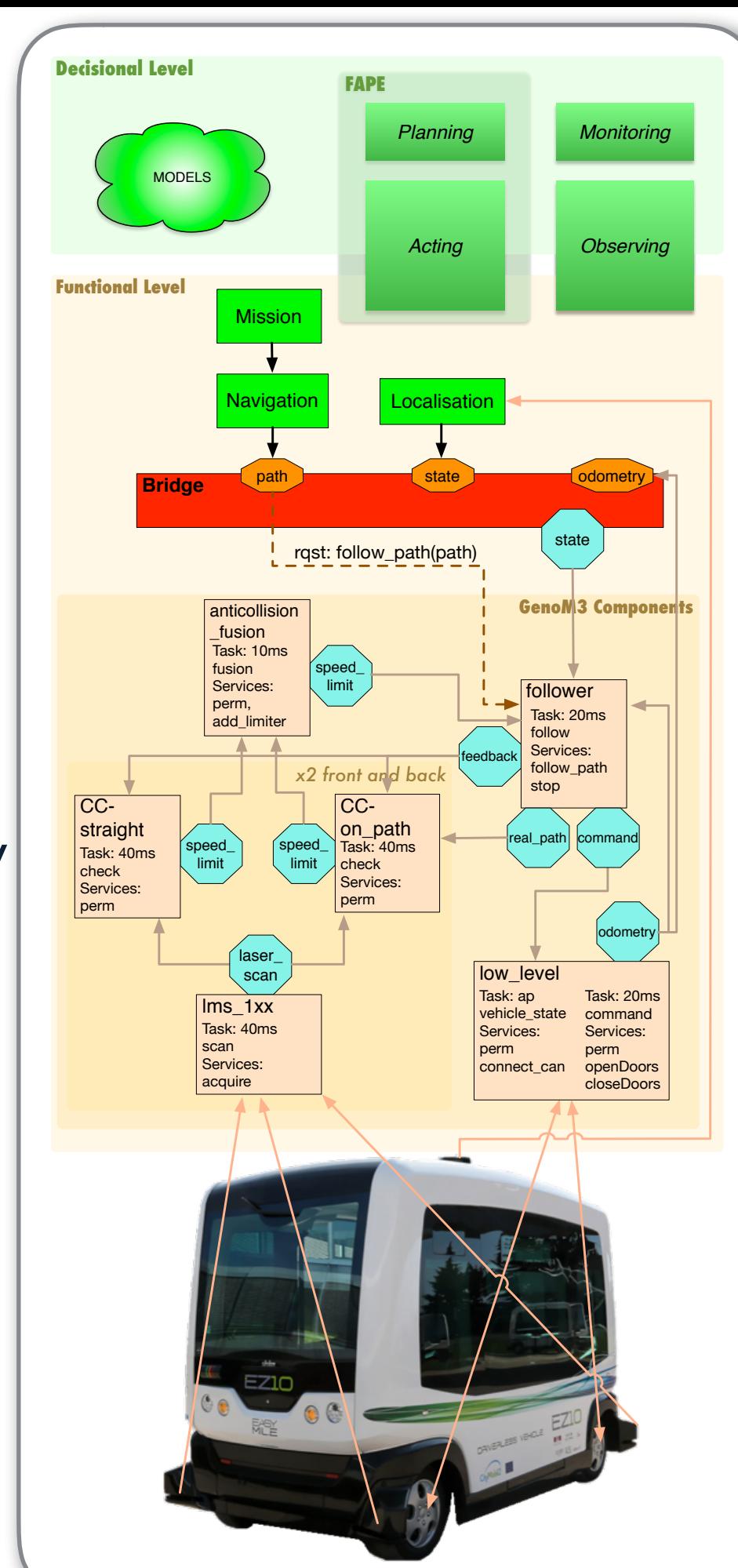

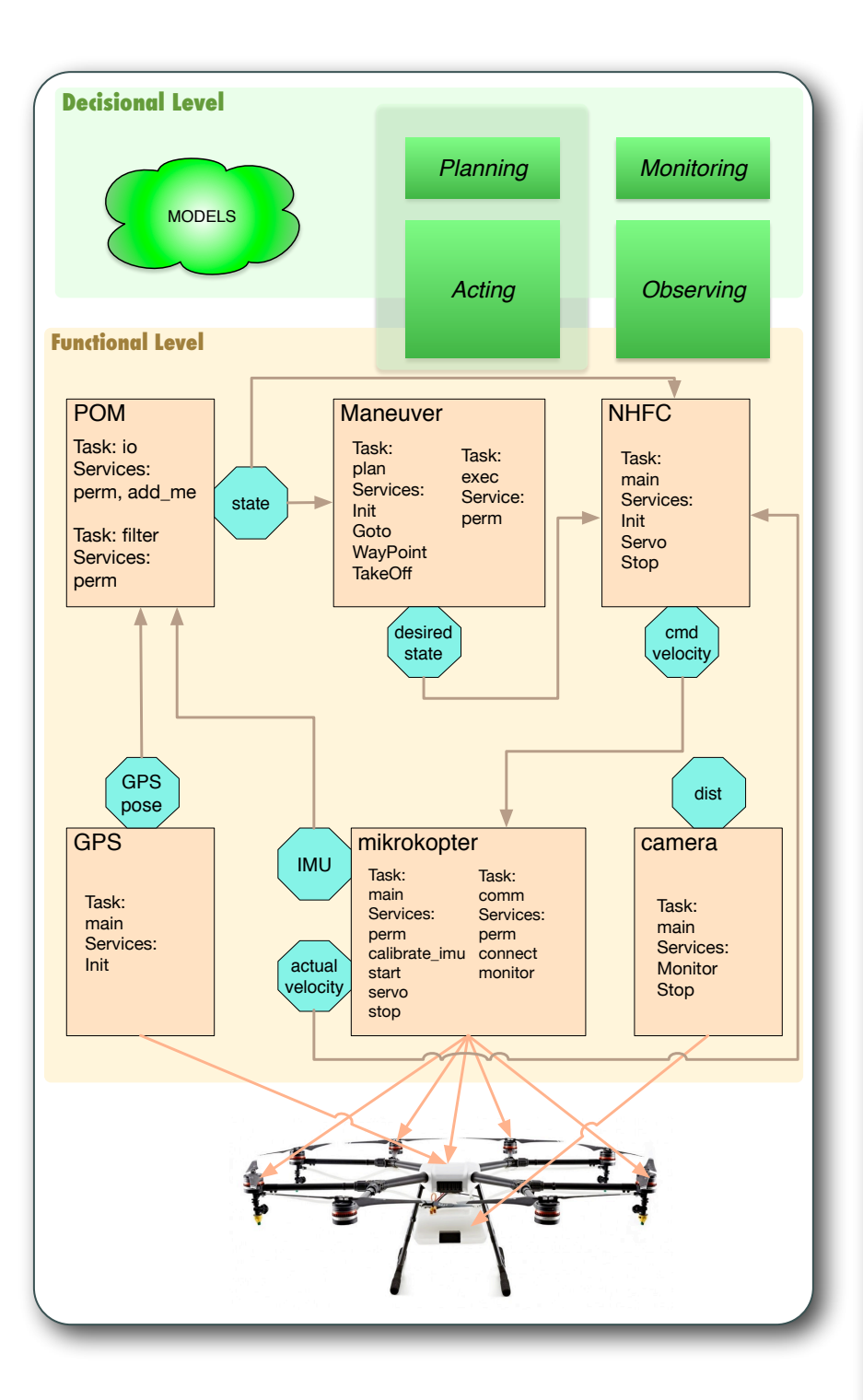

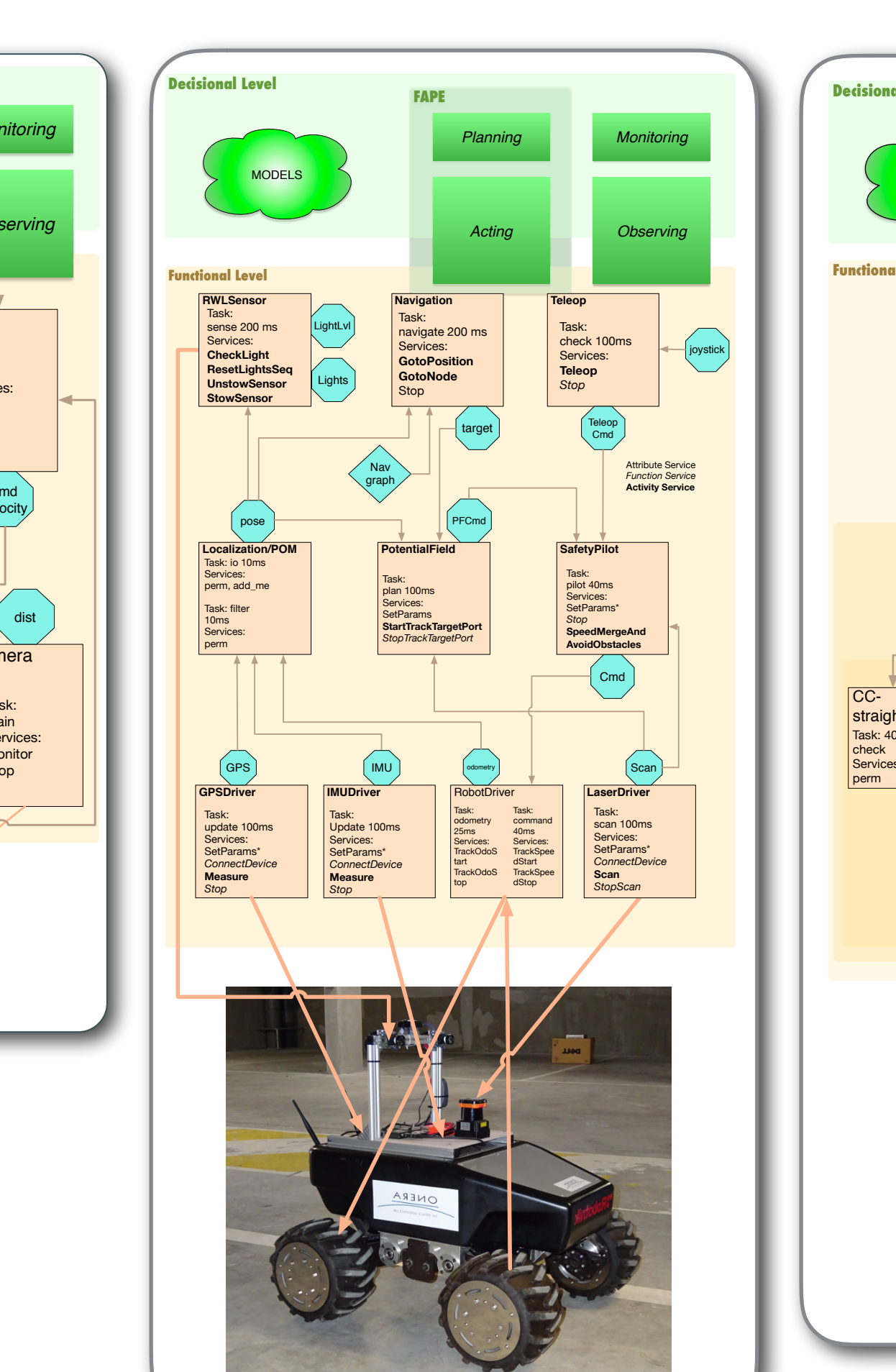

Figure 1: Summit-XL equiped by ONERA

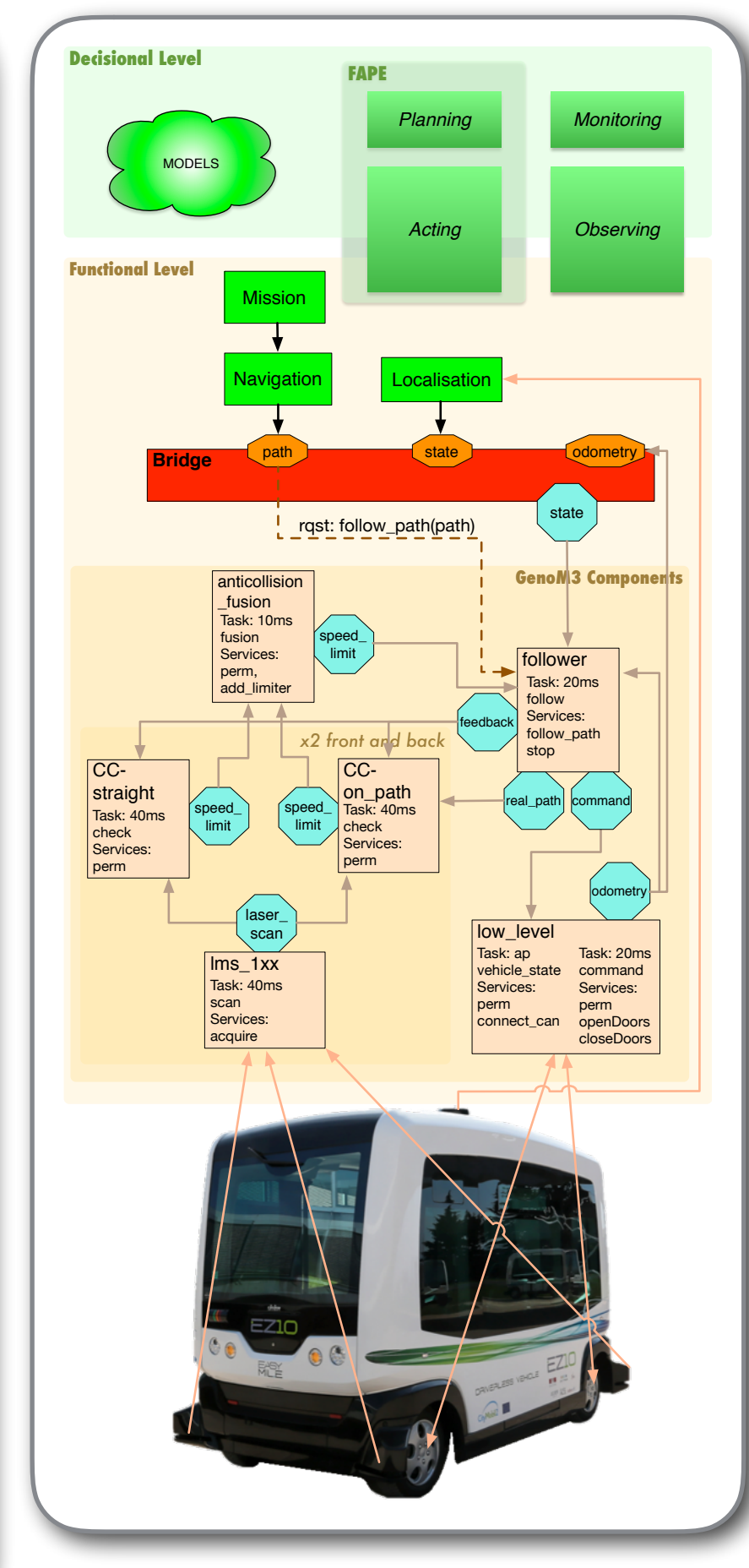

© Félix Ingrand, LAAS/CNRS, 2018

LAAS

Formal models: decisional : planning (e.g. UPPAAL, model checking), monitoring, FDIR, observing

Learned models: Reinforcement learning models, perception models, etc.

Specification models: Software engineering models: e.g. GenoM3, Oroccos, MAUVE, RobotML, etc.

Programming directly the Model: Orccad, Scade, etc.

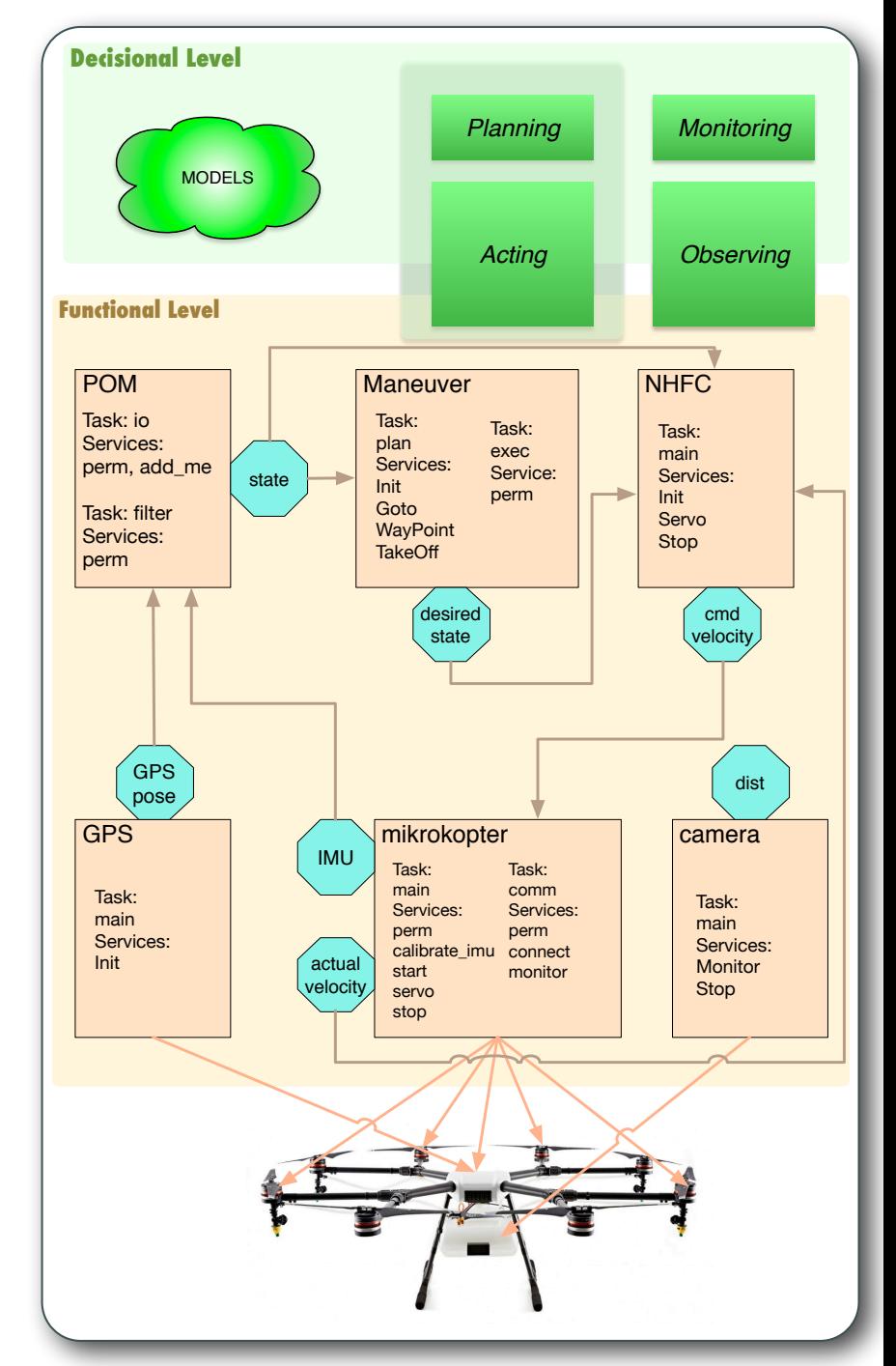

AAS

**CNRS** 

**Formal Models**

Formal models: decisional : planning (e.g. UPPAAL, model checking), monitoring, FDIR, observing

Learned models: Reinforcement learning models, perception models, etc.

Specification models: Software engineering models: e.g. GenoM3, Oroccos, MAUVE, RobotML, etc.

Programming directly the Model: Orccad, Scade, etc.

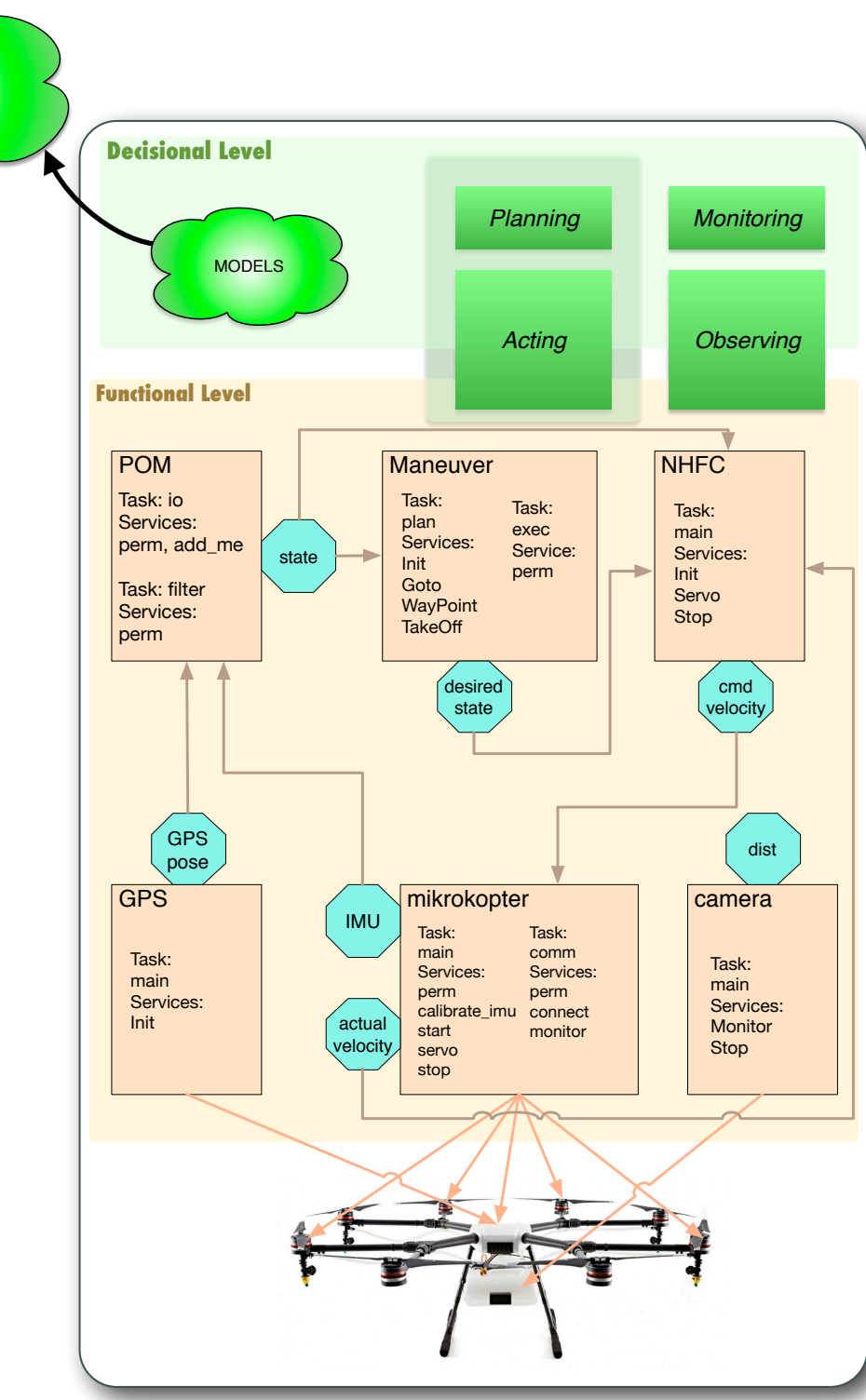

AAS

**CNRS** 

Formal models: decisional : planning (e.g. UPPAAL, model checking), monitoring, FDIR, observing

Learned models: Reinforcement learning models, perception models, etc.

Specification models: Software engineering models: e.g. GenoM3, Oroccos, MAUVE, RobotML, etc.

Programming directly the Model: Orccad, Scade, etc.

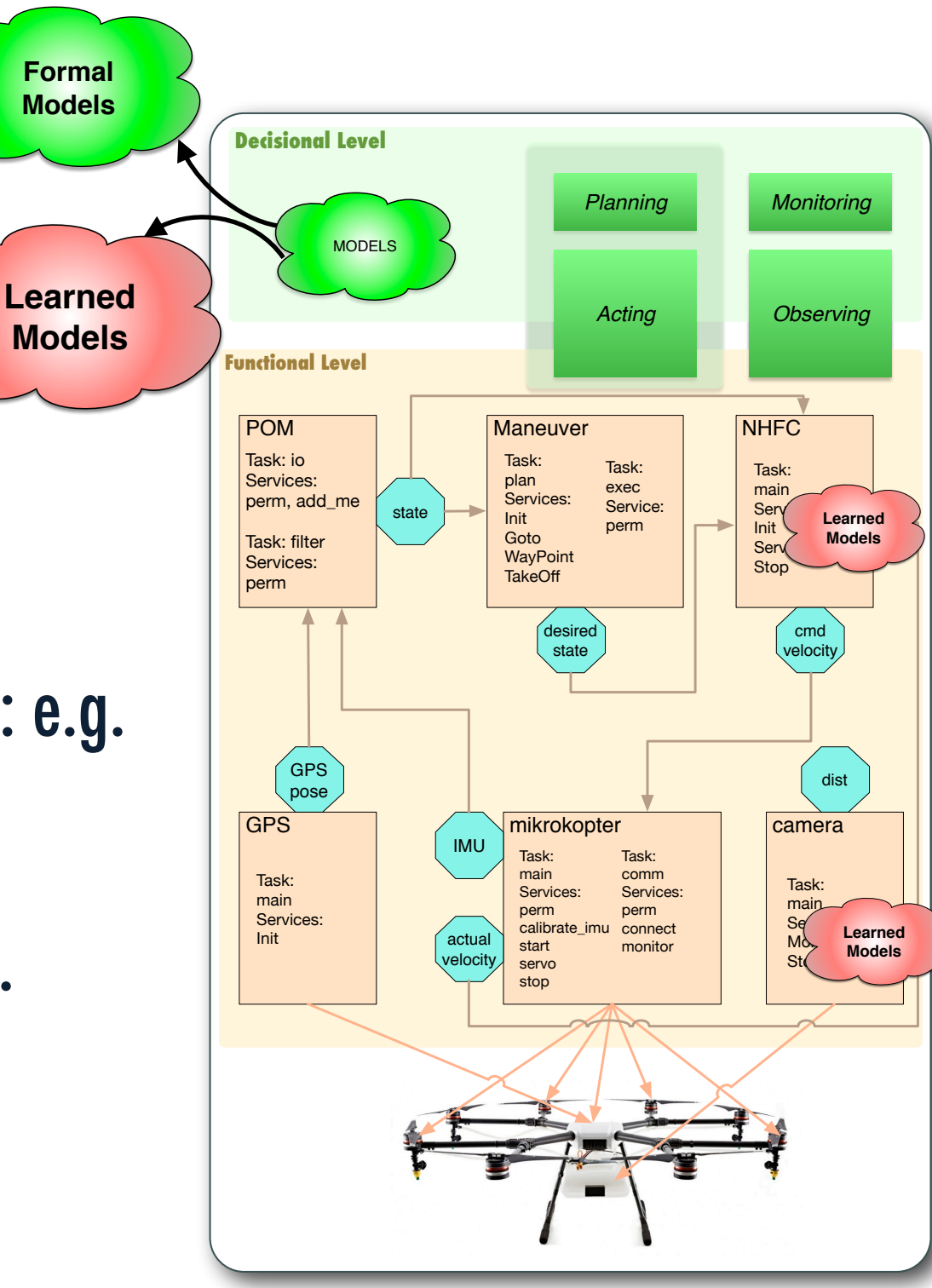

AAS

**CNRS** 

Formal models: decisional : planning (e.g. UPPAAL, model checking), monitoring, FDIR, observing

Learned models: Reinforcement learning models, perception models, etc.

Specification models: Software engineering models: e.g. GenoM3, Oroccos, MAUVE, RobotML, etc.

Programming directly the Model: Orccad, Scade, etc.

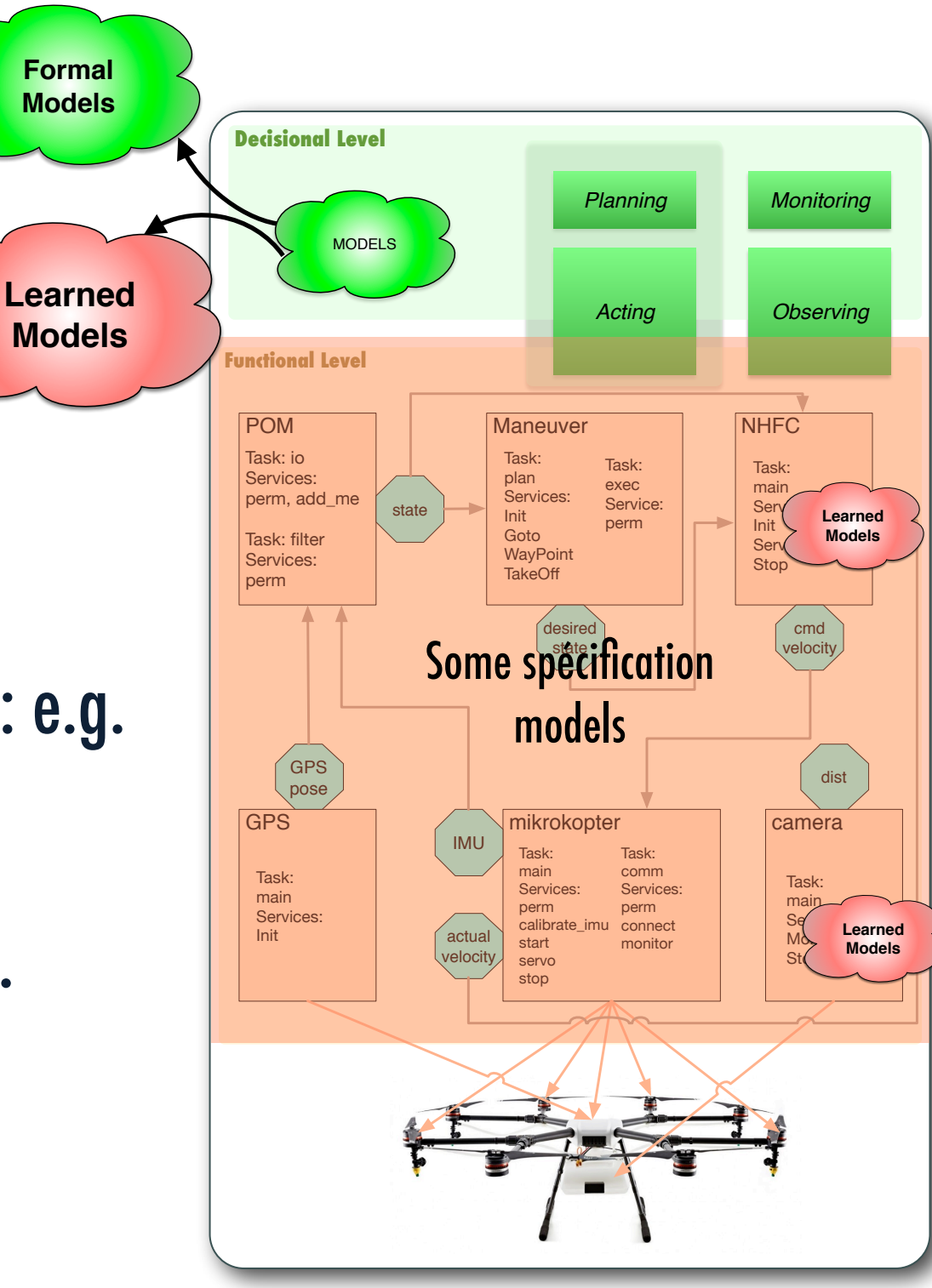

AAS

**CNRS** 

Formal models: decisional : planning (e.g. UPPAAL, model checking), monitoring, FDIR, observing

Learned models: Reinforcement learning models, perception models, etc.

Specification models: Software engineering models: e.g. GenoM3, Oroccos, MAUVE, RobotML, etc.

Programming directly the Model: Orccad, Scade, etc.

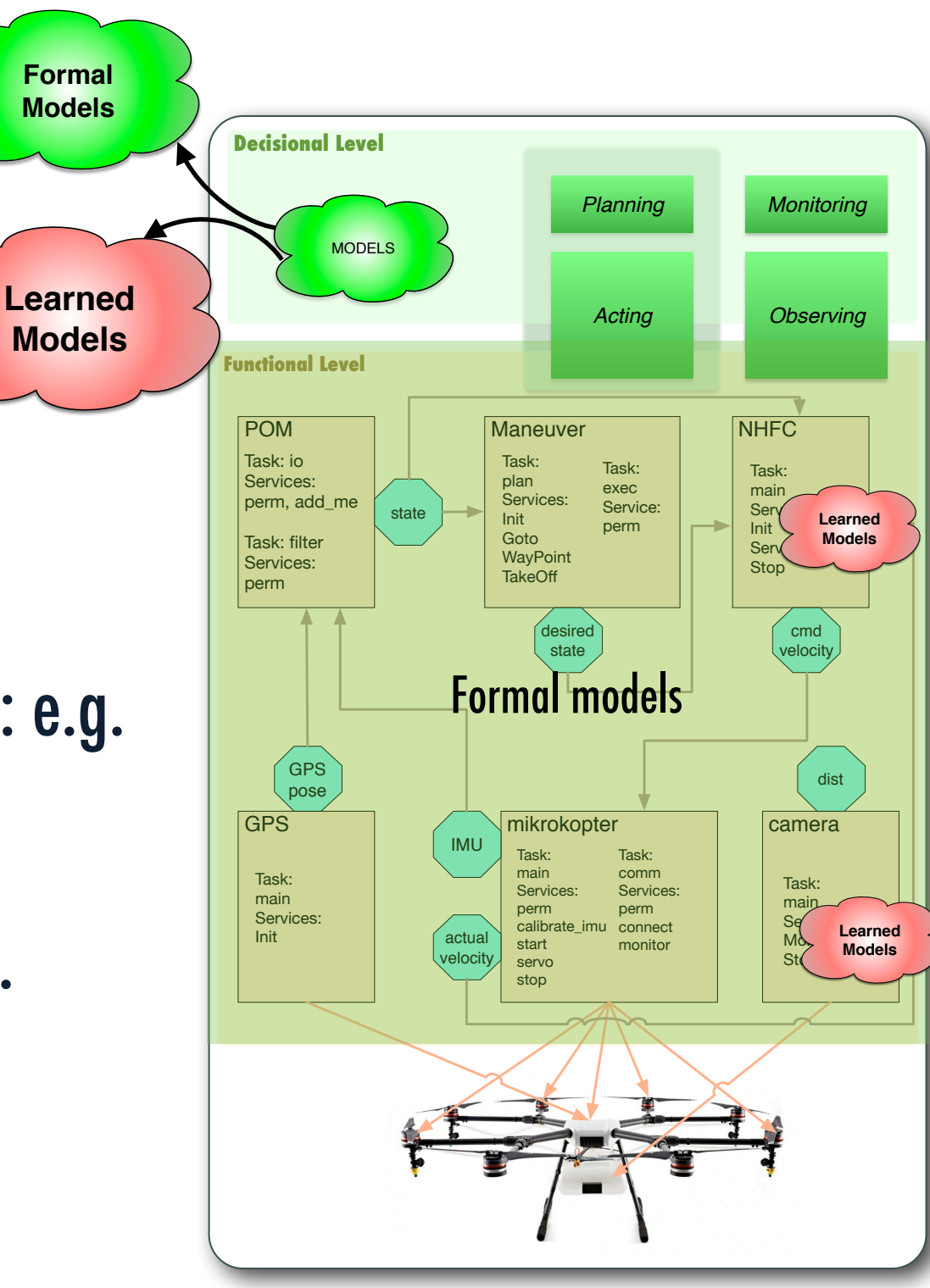

AAS

**CNRS** 

# Decisional models

#### **Planning**

- Temporal Planning
	- TALPlanner [3], IxTeT, IDEA/T-ReX [2] (CSP and STN)
- Model checking
	- State reachability from the initial construction the second task to be seen the second task to be seen the second task to be seen to be seen to be s  $\mathbf{b}$
- UPPAAL-TIGA EXECUTION WHEN THE FIRST TASK COMPLETE might want to expand one task before another, but execute
	- $-$  LAAS from lxTeT action model, (planning and execution) [1] For all indicates when the transition of  $\mu$ execution) is in the opposite order. The oriental second to the order  $\mu$
	- CNR together with APSI (plan checking and execution)  $-$  ) cnk together with appl (dign $\,$ expressible using the task tree synchronization constraints. **A** and the control of the control of the canonical control of the canonical control of the canonical control of the canonical control of the canonical control of the canonical control of the canonical control of the canon

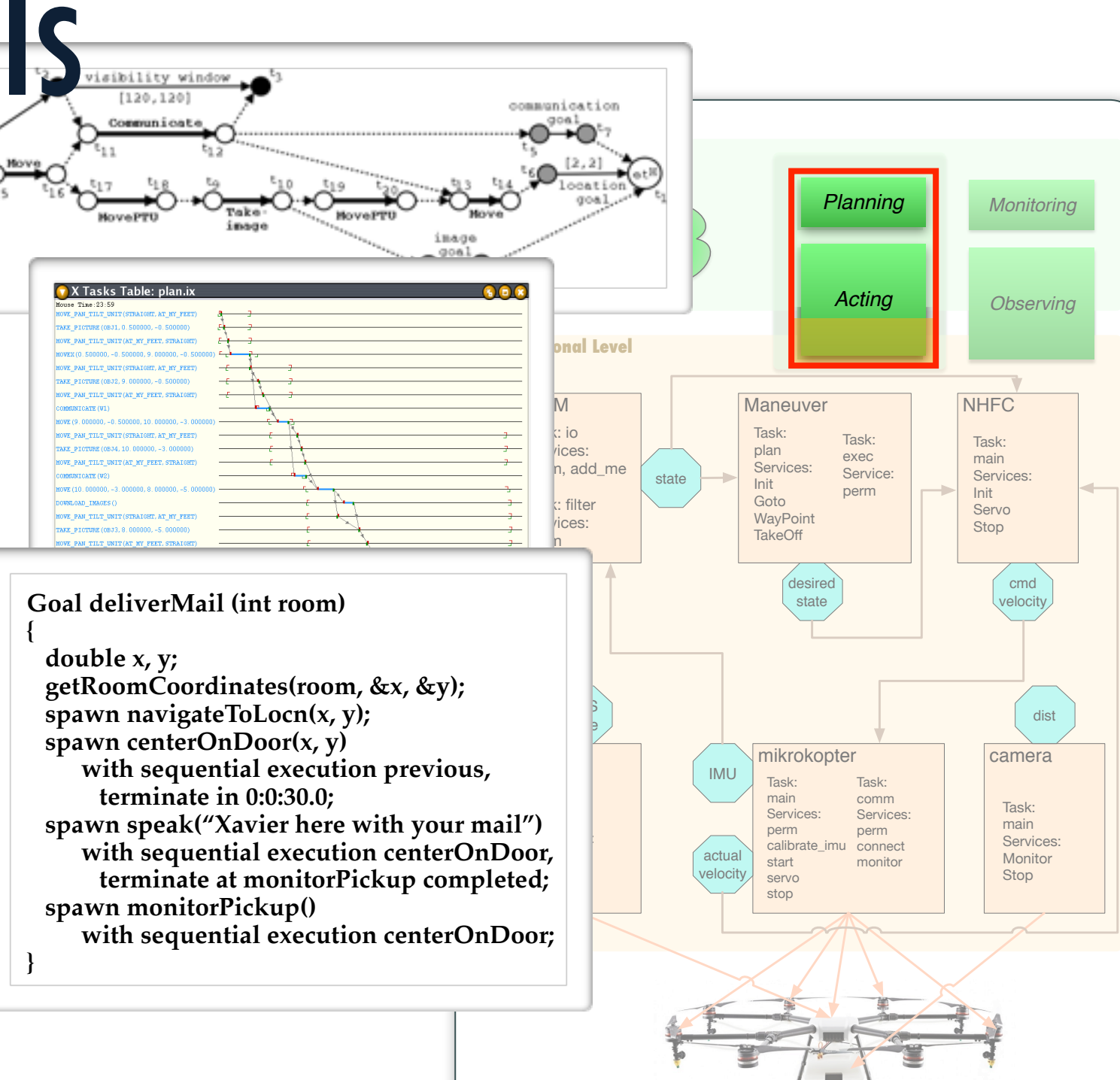

#### Acting

LAAS

CNRS

#### TDL / Livingstone and SMV [4] (Model  $\mathsf{Checking)}$ monitor's *handling* becomes *completed*. Events that can activate a monitor include the passage of time, a state  $\mathbf{r}$ monitor's action can issue a *trigger* event (which roughly

Situation Calculus Planning/Acting formalism ntion Colculus Planning/Acting torma be used to determine when the monitor. For the monitor terms is the monitor. For the monitor  $\mathbf{y}$ 

[1] Y. Abdeddaim, E. Asarin, M. Gallien, F. Ingrand, C. Lesire, and M. Sighireanu, "Planning Robust Temporal Plans, A Comparison Between CBTP and TGA Approaches," Informational Conference on Automated Planning and Scheduling, 2007, no. Providence, RI. 1121 F. Py, K. Rajan, and C. McGann, "A Systematic Agent Framework for Situated Autonomous Systems," International Conference on Autonomous Agents and Multiagent Systems, 2010. The state down corridor with a "navigate down corridor" task that is a "navigate down corridor" task that is a "navigate down corridor" task that is a "navigate down corridor" task that is a "navigate down c 33 P. Doherty and J. Kvarnstram, "TALplanner: A temporal logic-based planner," AI Magazine, vol. 22, no. 3, p. 95, 2001. [5] Extractional Sections, The planner A temporal rogic-based planner, ATT ragazine, voi. 22, no. 3, p. 53, 2001.<br>[4] R. Simmons and C. Pecheur, "Automating Model Checking for Autonomous Systems," presented at the AAAI Spr [5] W. Burgard, A. B. Cremers, D. Fox, D. Hähnel, G. Lakemeyer, D. Schulz, W. Steiner, and S. Thrun, "The interactive museum tour-guide robot," National Conference on Artificial Intelligence, 1998, pp. 11-18. [5] spawn center Charles Conducts of Second in the Second Charles in the Second Charles Charles in the Second Charles<br>Conducts of the Second Charles Charles Charles Charles Charles Charles Charles Charles Charles Charles Charl **} }**

**spawn lookForDoor(&whichSide) with wait;**

### Decisional models a significant change relative to the previous value, that updates

#### Observing: DyKnow

LAAS

**INRS** 

- $\blacksquare$  Comprehensive and separant approach  $\longrightarrow$  Comprehensive and coherent approach  $f_{\alpha\mu}$  abconung the gap between sensing and reasoning in a physical contract  $f_{\alpha\mu}$ for observing middleware should be a short observing
- provide both a conceptual framework and an implementation  $\rule{1em}{0.15mm}$  They build on a stream based formalism managing the information that needs to flow between them. It on process: and incrementally process incremental sensor  $\mathbf{p}$ data and generate a coherent view of the environment at increas-
- $\overline{\phantom{a}}$  in a primitive refinament configuration  $\hspace{1cm}$  primitive, refinement, configuration, tive madintin mediation processes
- malicias quor nuosossos (tomnoval  $\longrightarrow$  policies over processes (temporal  $\epsilon$ onctroint $\epsilon$ constraints) a knowledge processing a knowledge processing system as a set  $\mathcal{L}$
- $\begin{array}{ccc} \n\text{max} & \text{min} & \text{min} & \$  $\rule{1em}{0}$  Data flow architecture (somewhat ronment. Input can be provided by a wide range of distributed orthogonal to control flow architecture like consists of streams representing objects, and  $G$
- In the next section, a motivating example scenario is presented.  $\longrightarrow$   $\mid$  Still an interecting tormalicm which  $\mid$  $\rule{1em}{0.15mm}$  Still an interesting formalism which able to range  $\alpha$  and  $\alpha$  are  $\alpha$  in the formal formal  $\alpha$ potentially opens a large field for V&V

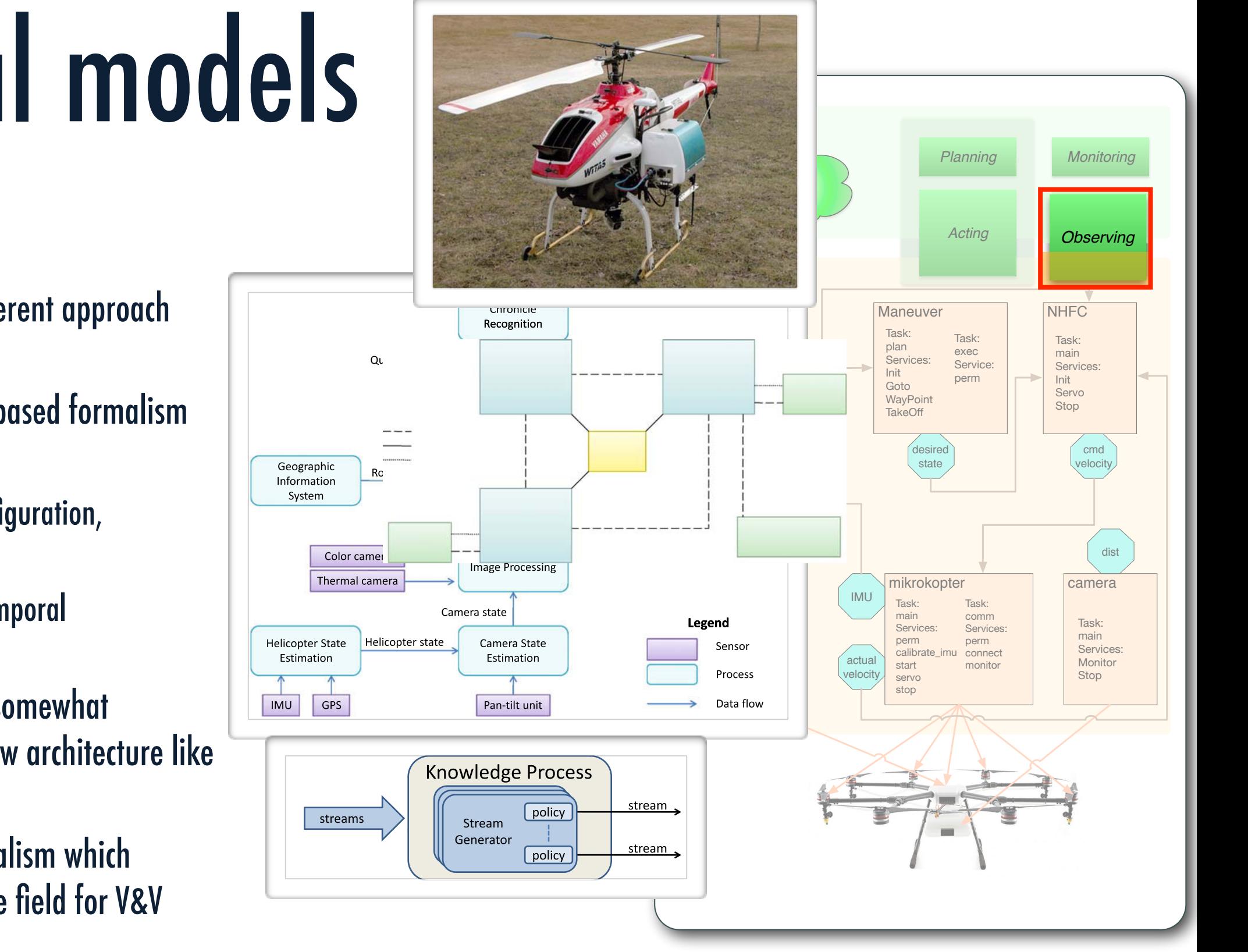

into a single primitive process to avoid the need for a high-band-

 $2.12$  $\Box$  $\Box$  processing," Advanced Engineering Informatics, vol. 24, no. 1, pp. 14–26, 2010. autonomous un $\mathcal{A}$ [1] F. Heintz, J. Kvarnström, and P. Doherty, "Bridging the sense-reasoning gap: DyKnow-Stream-based middleware for knowledge higher level predicates such as on # roadðcarÞ and in # crossingðcarÞ

**Example 12** Original Contract Contract of Contract of Contract of Contract of Contract of Contract of Contract of Contract of Contract of Contract of Contract of Contract of Contract of Contract of Contract of Contract of middleware. It is includes surveillance tasks surveillance tasks surveillance tasks surveillance tasks such as

### Directly using Formal Framework

Synchronous approach Orccad (Esterel) [1,2] Control flow SCADE/Lustre Data flow Signal [3] **Clocks** do [ ] watching Alarm do

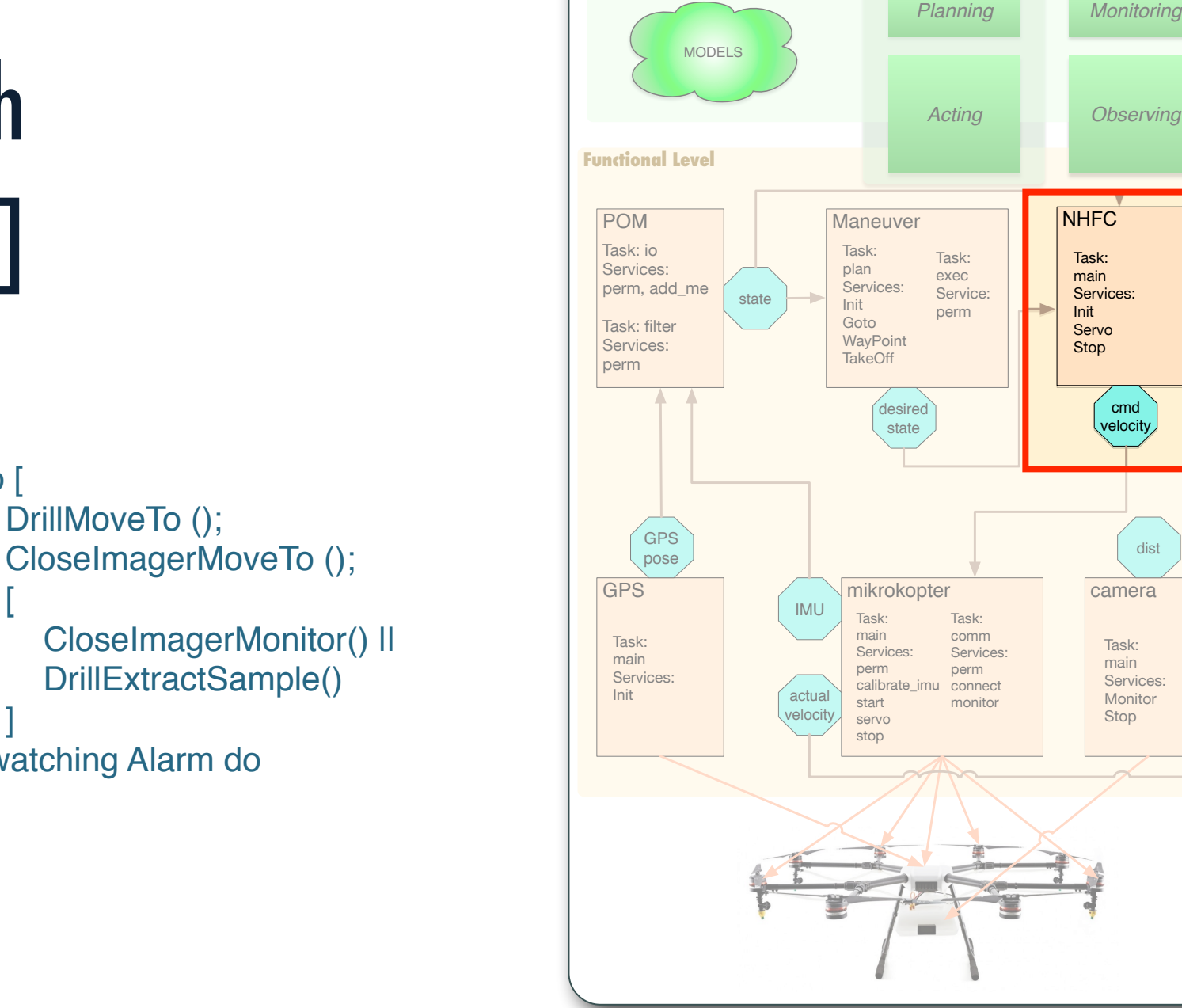

**Decisional Level Decisional Level**

[1] B. Espiau and K. Kapellos, "Formal verification in robotics: Why and how?," ROBOTICS RESEARCH- ..., 1996.

DrillMoveTo ();

[

]

[2] T. J. Koo, B. Sinopoli, A. Sangiovanni-Vincentelli, and S. Sastry, "A formal approach to reactive system design: unmanned aerial vehicle flight management system design example," Computer Aided Control System Design, 1999. Proceedings of the 1999 IEEE International Symposium on, pp. 522–527, 1999.

[3] E. Marchand, E. Rutten, H. Marchand, and F. Chaumette, "Specifying and verifying active vision-based robotic systems with the SIGNAL environment," International Journal of Robotics Research, vol. 17, no. 4, pp. 418–432, 1998.

© Félix Ingrand, LAAS/CNRS, 2018

LAAS

#### No model... Still can extract or rebuild it els of the development process which have to be handled. In particular, we have to design systems and algorithms with safety in mind.

#### Robot navigation

- Code is written with correctness conditions in the code as pre- and post-conditions
- Very tedious (you have to annotate all the functions you want to prove)
- In [1] the authors show that this approach was accepted by the german certification authority IEC 61508 (SIL 3)

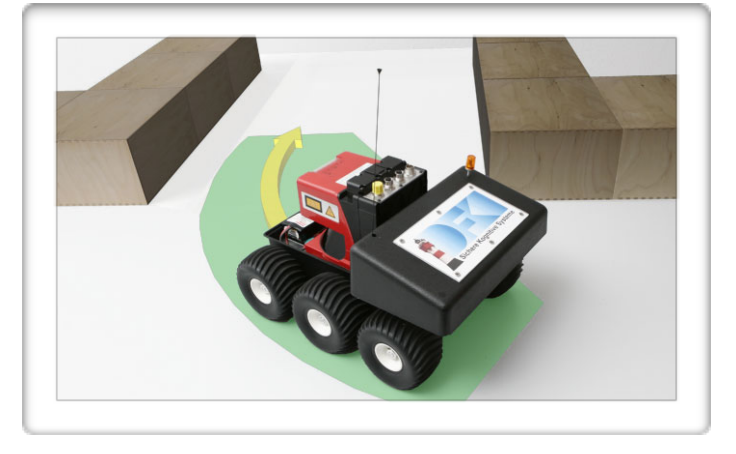

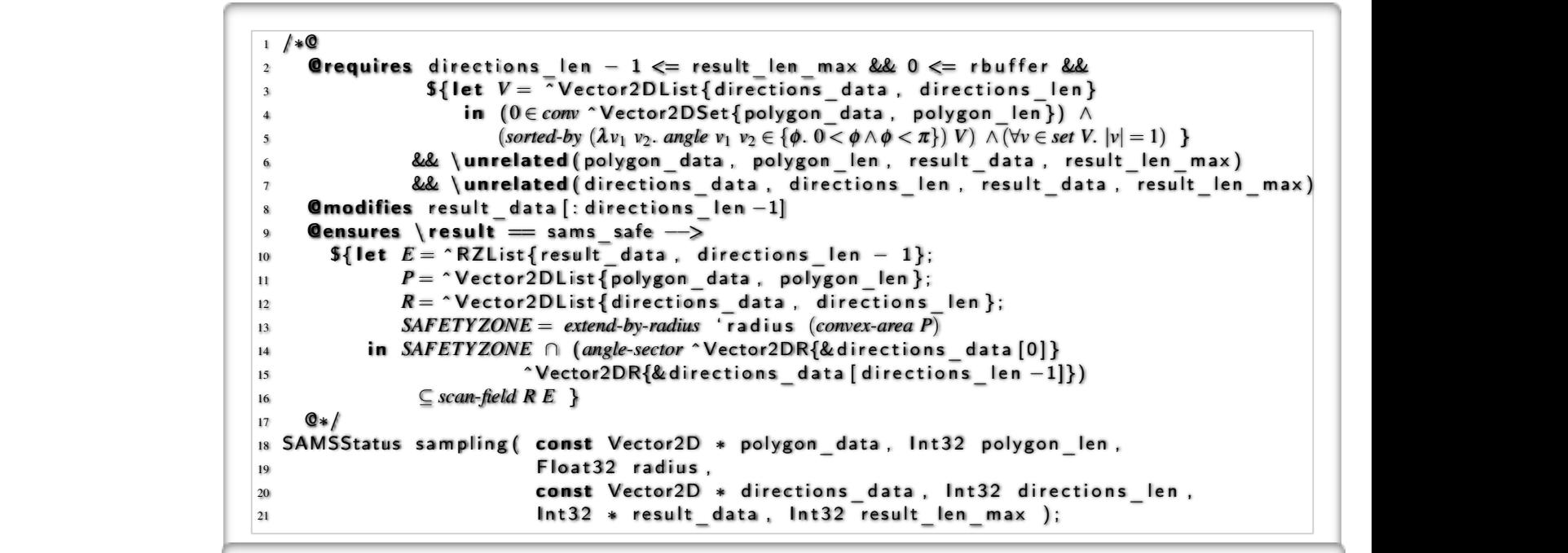

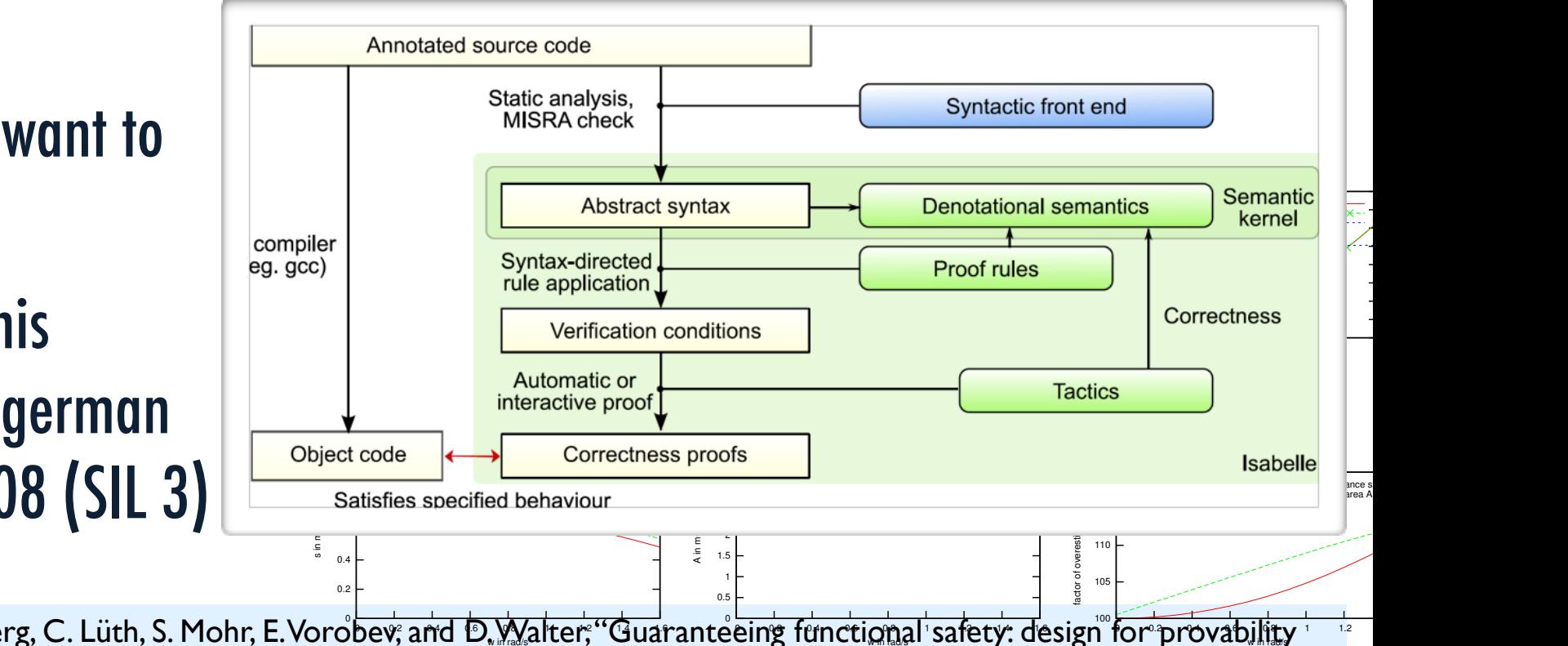

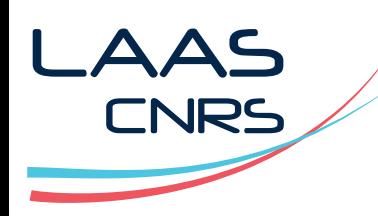

[1] H. Täubig, U. Frese, C. Hertzberg, C. Lüth, S. Mohr, E. Vorobev; and D. Walter; "Guaranteeing functional safety: design for provability and computer-aided verification," Auton Robot, vol. 32, no. 3, pp. 303–331, Dec. 2011. eeing functional safety: de n for provability<sup>1</sup> measurements used for configuration. The plots shows how braking distance (24), and the overestimation factor of both depends on  $\sim$ 46 The core of the certification process was the formal mathematical modelling and correctness proof in the

- Functional level : GenoM  $\overline{\phantom{a}}$ Modules
	- **Services (control flow)**
	- **Norts (data flow)**

Specification: Model-W) **Specification: Mode**<br>Driven Software **Engineering** 

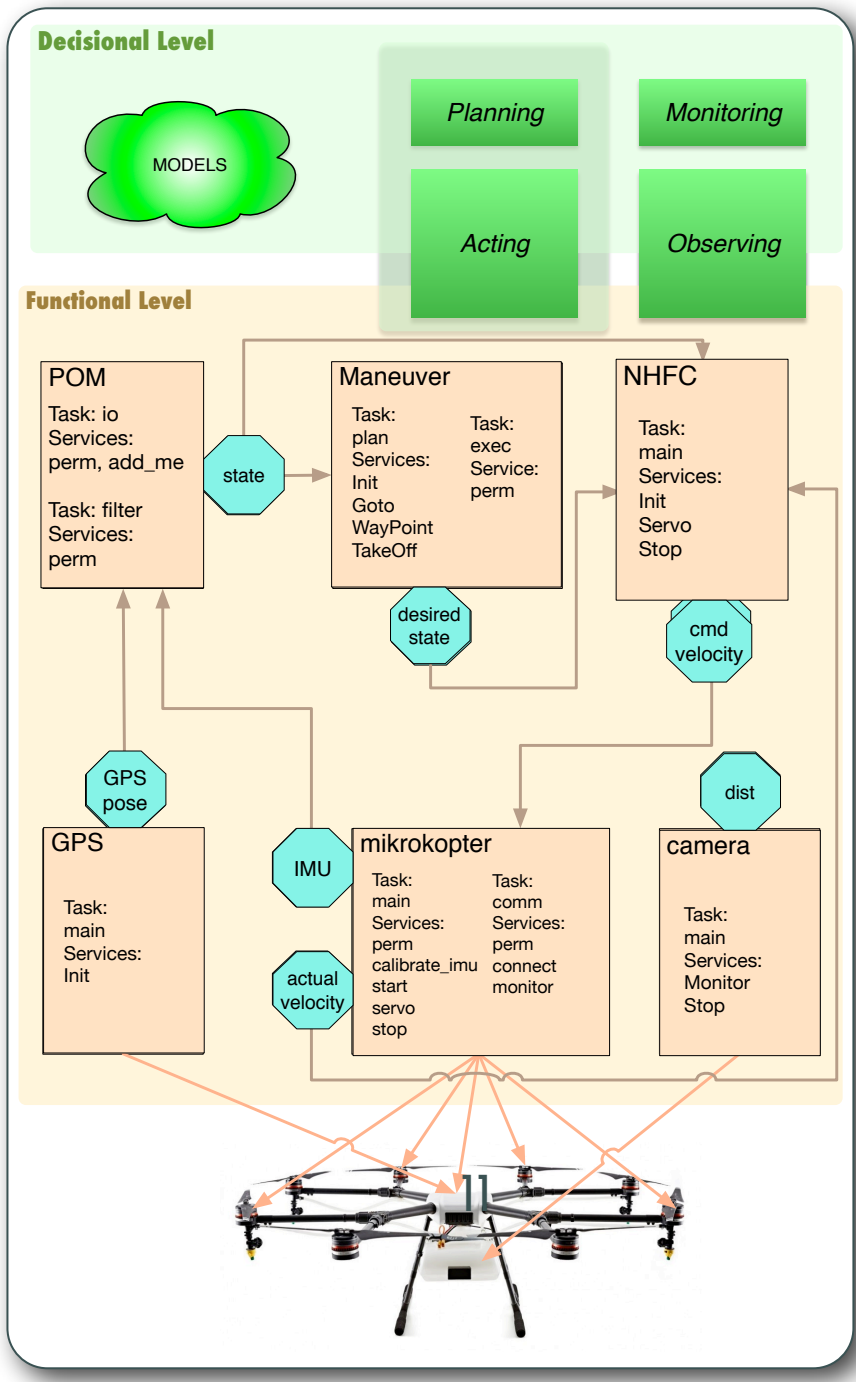

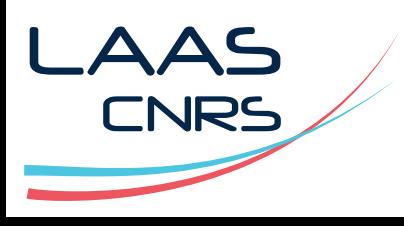

- Functional level : GenoM  $\overline{\phantom{a}}$ Modules
	- **Services (control flow)**
	- **Norts (data flow)**

Specification: Model-W) **Specification: Mode**<br>Driven Software **Engineering** 

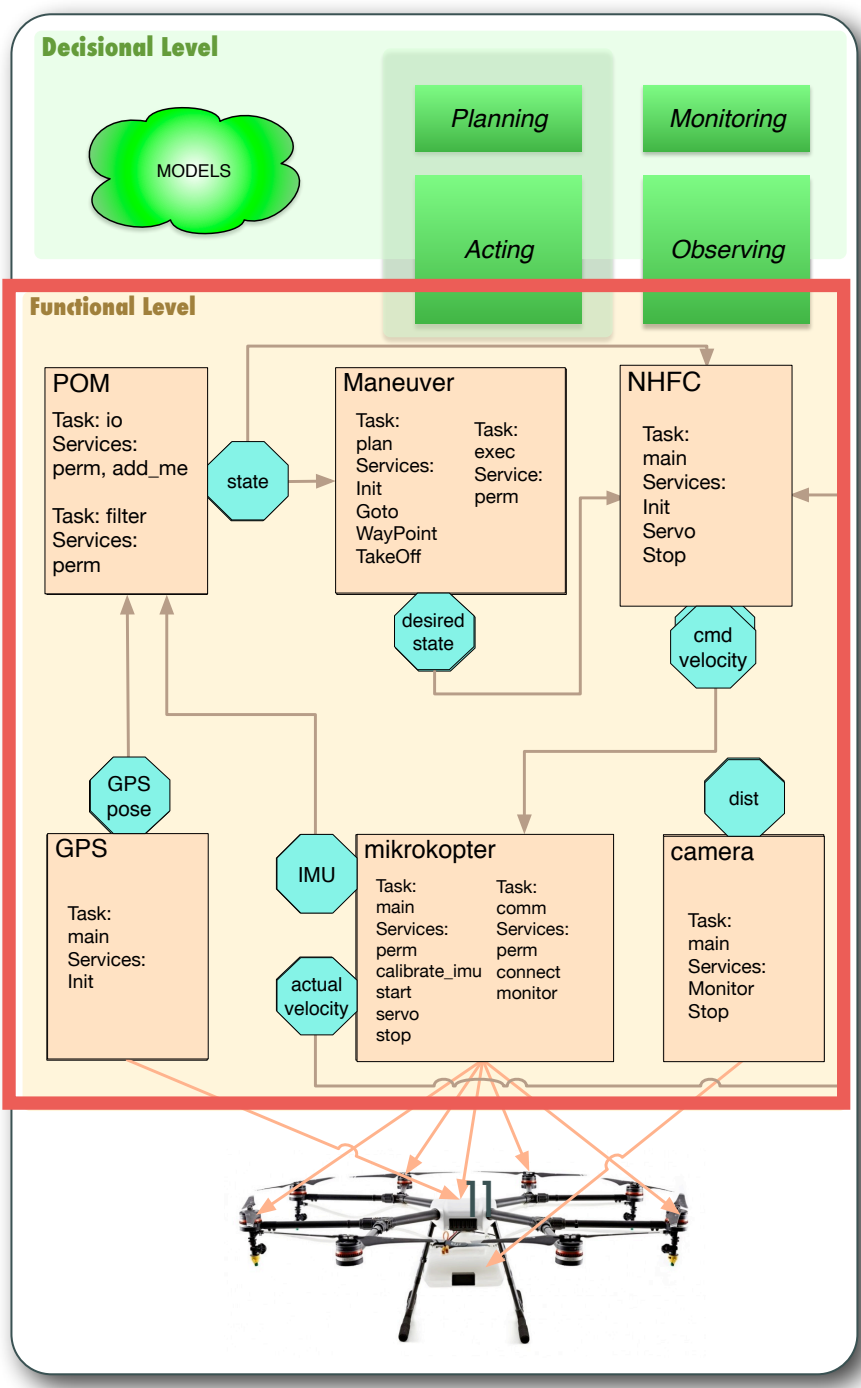

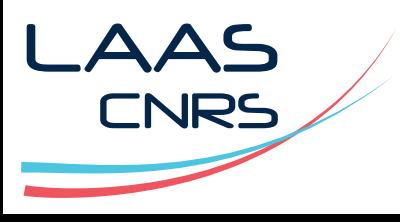

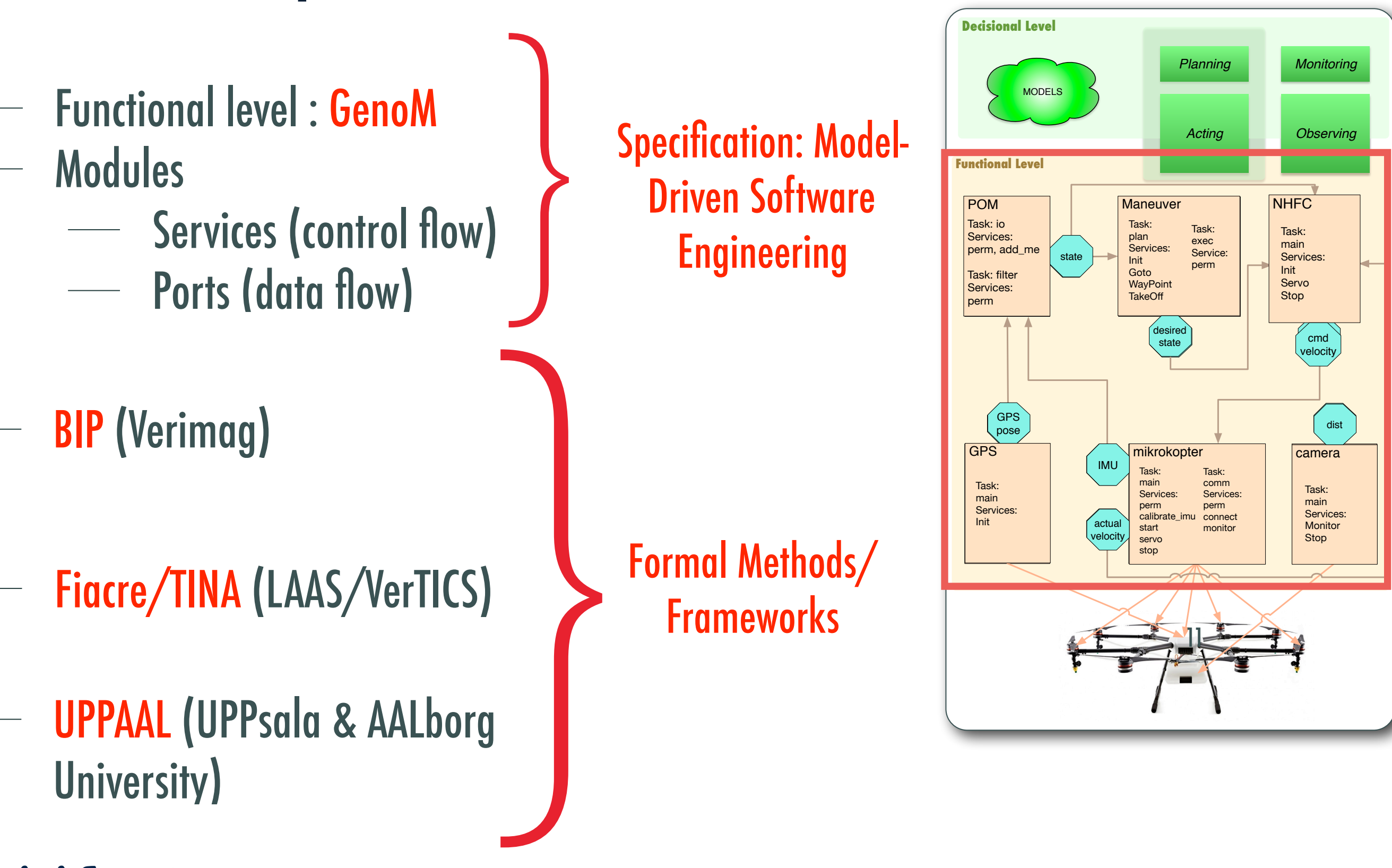

© Félix Ingrand, LAAS/CNRS, 2018

LAAS

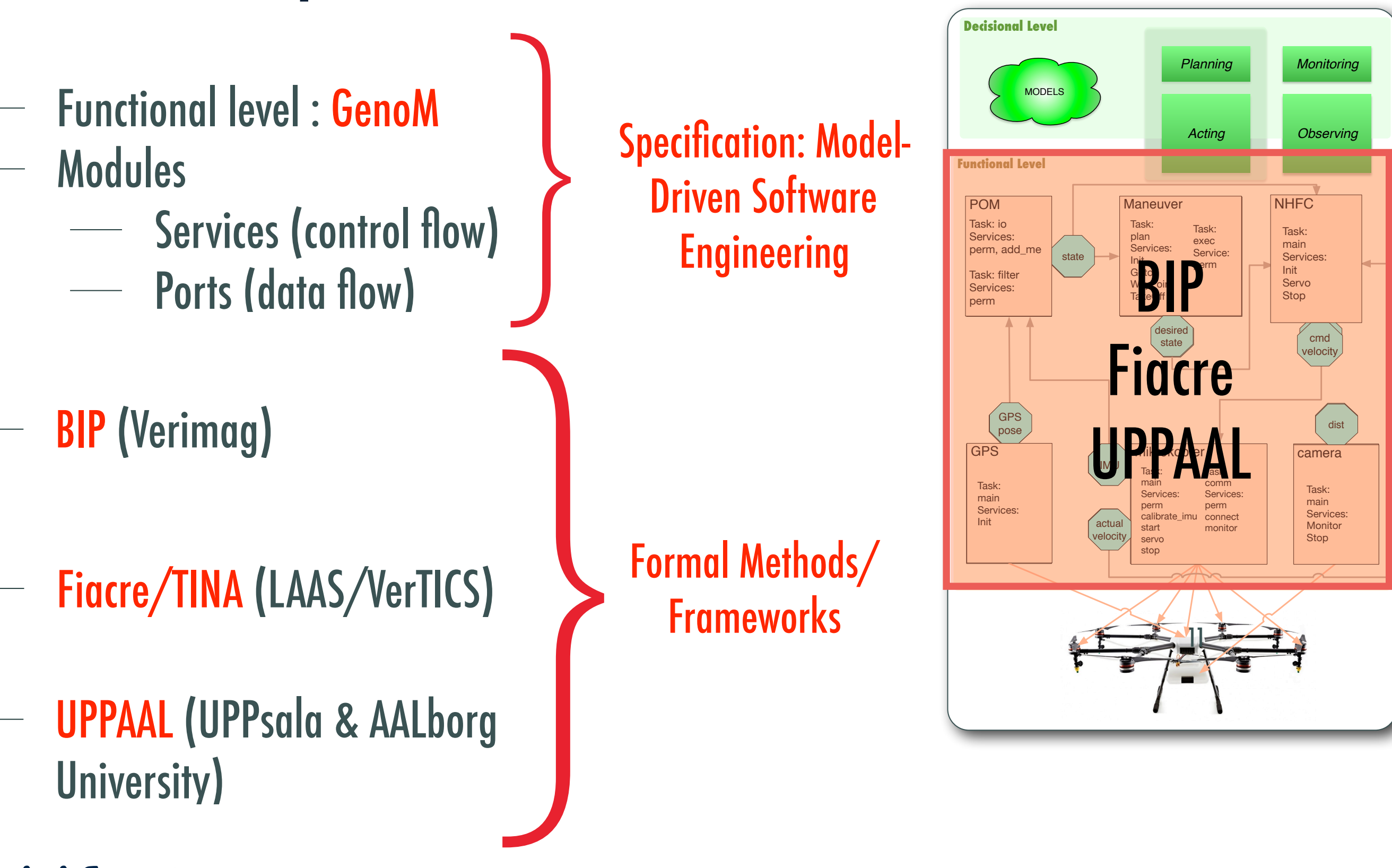

© Félix Ingrand, LAAS/CNRS, 2018

LAAS

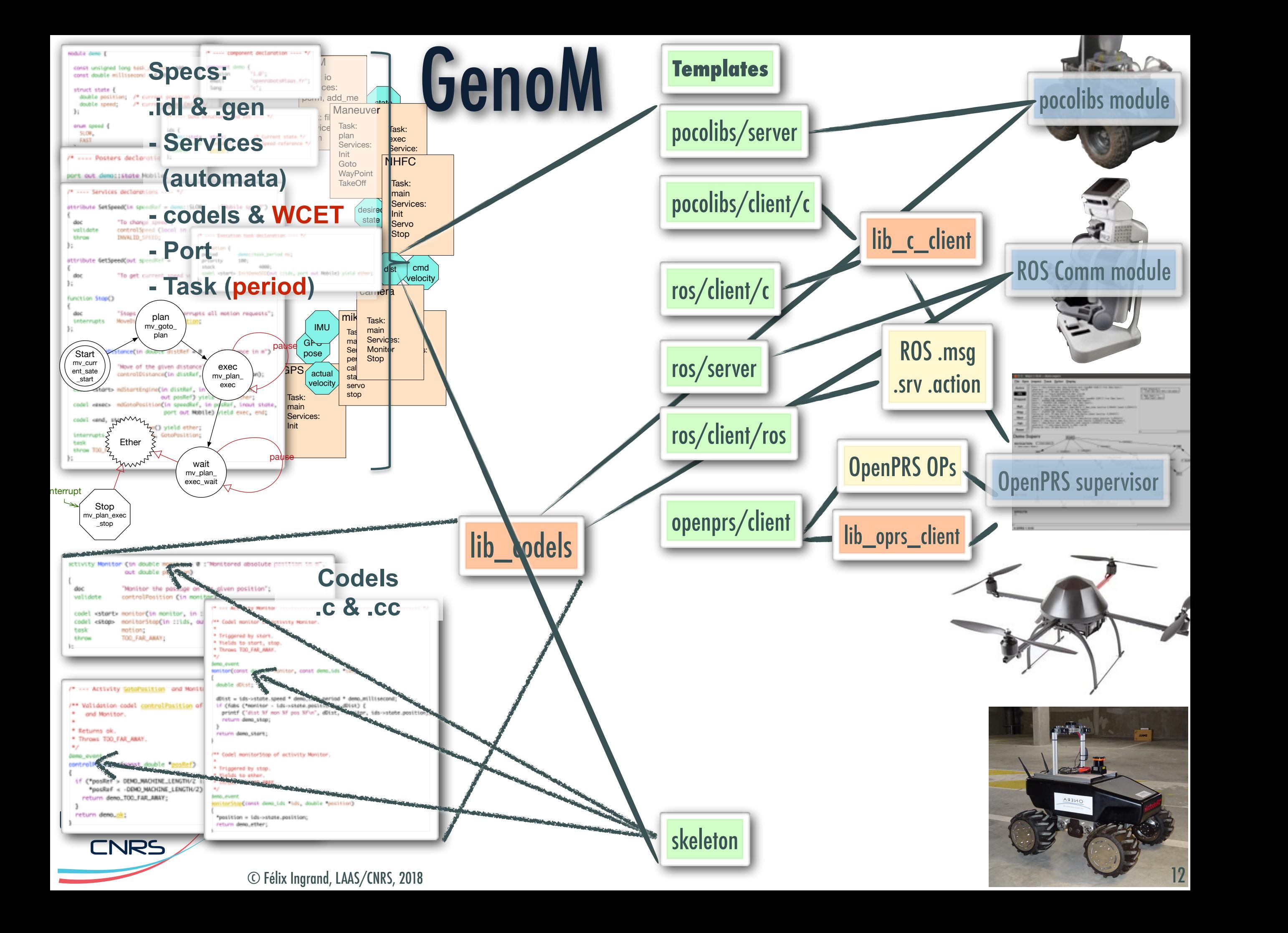

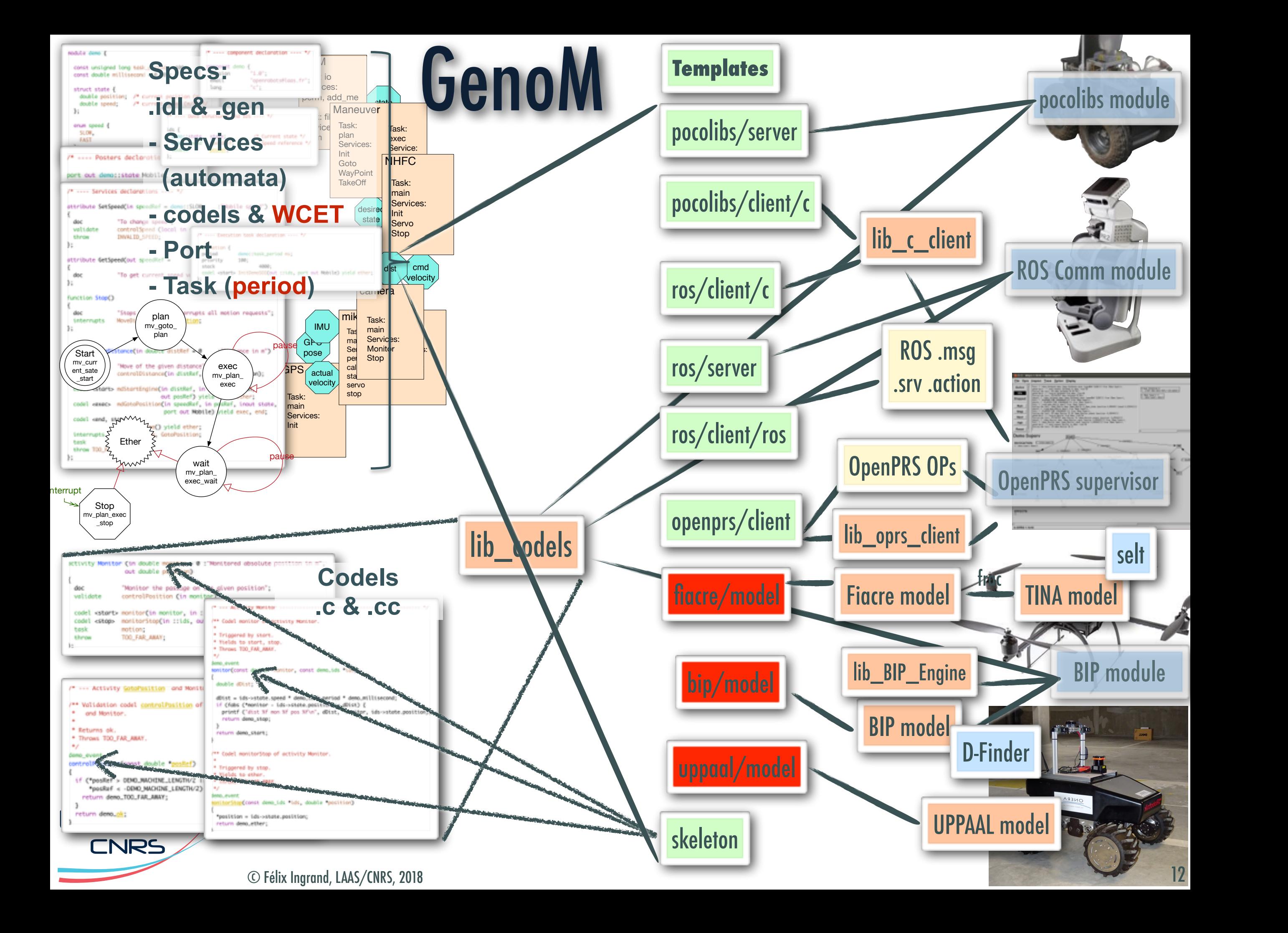

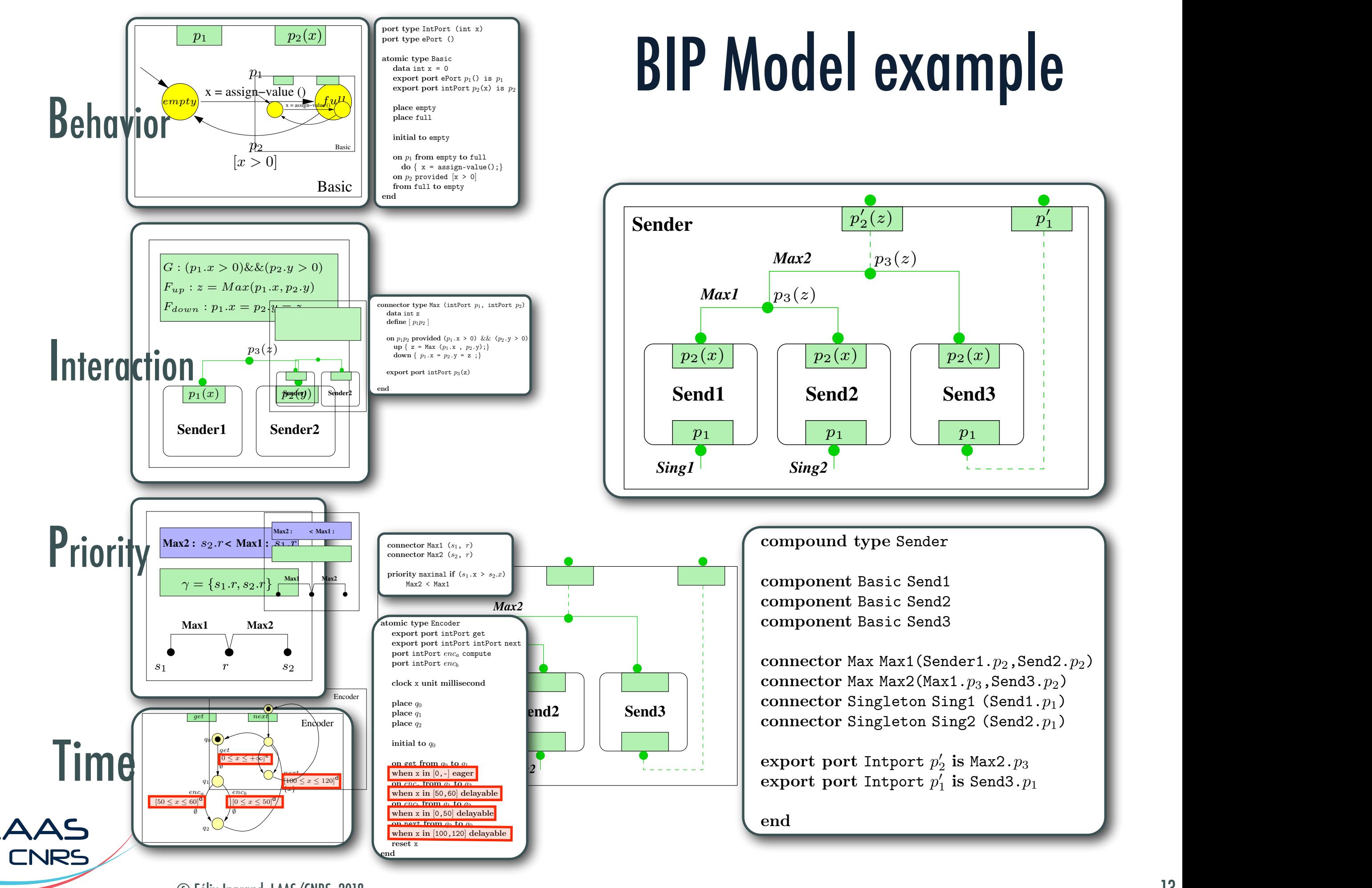

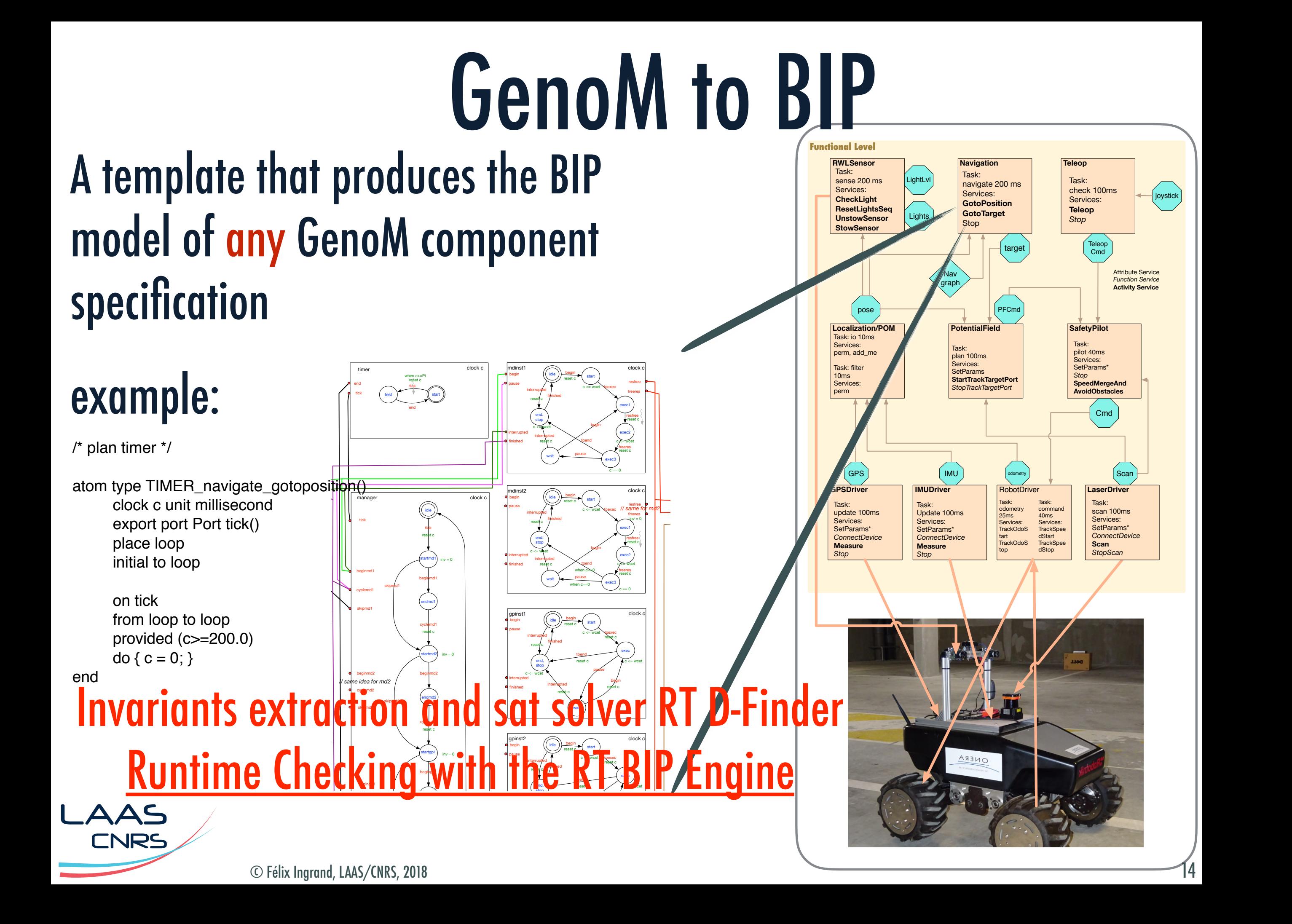

### Run Time Verification with RT BIP Engine

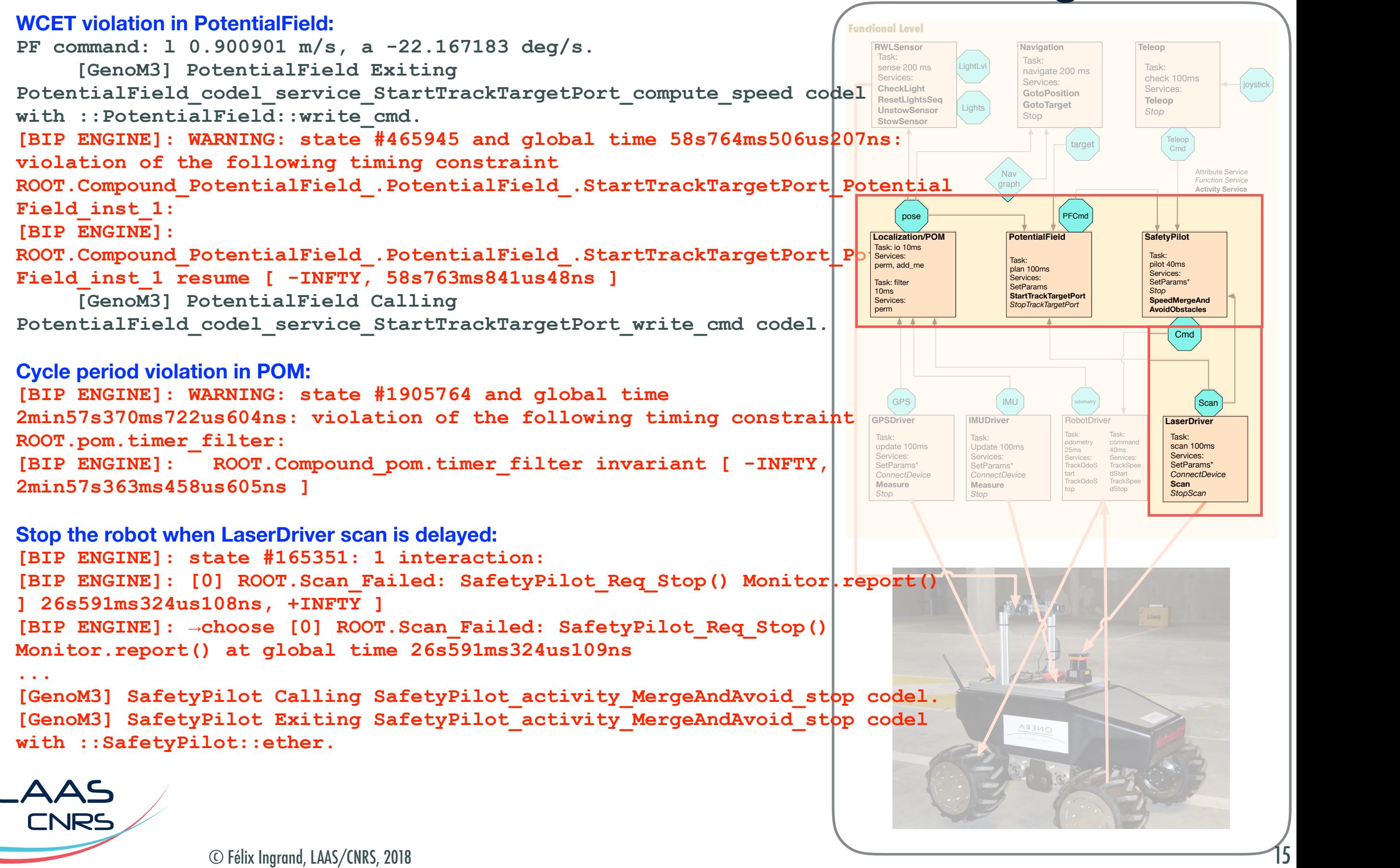

# GenoM to UPPAAL

example:

### A template that produces the UPPAAL model of any GenoM specification for the component implementation

eading[Pose]

d pose port

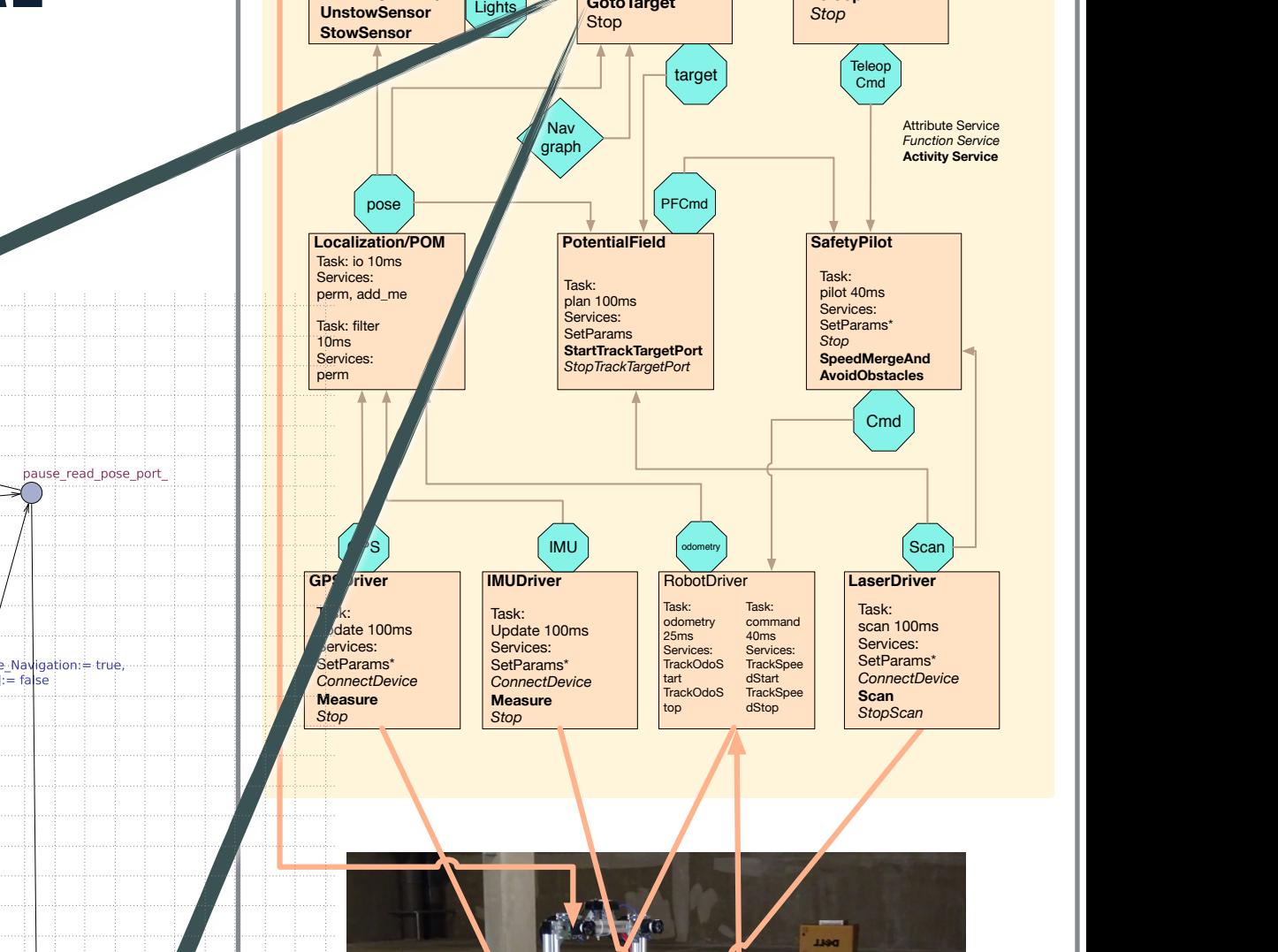

**Teleop**

**Navigation**

navigate 200 ms Services: **GotoPosition GotoTarget**

Task:

**LightLy** 

Task: check 100ms Services: **Teleop**

joystick

**Functional Level**

**RWLSensor** Task: sense 200 ms Services: **CheckLight ResetLightsSeq**

16

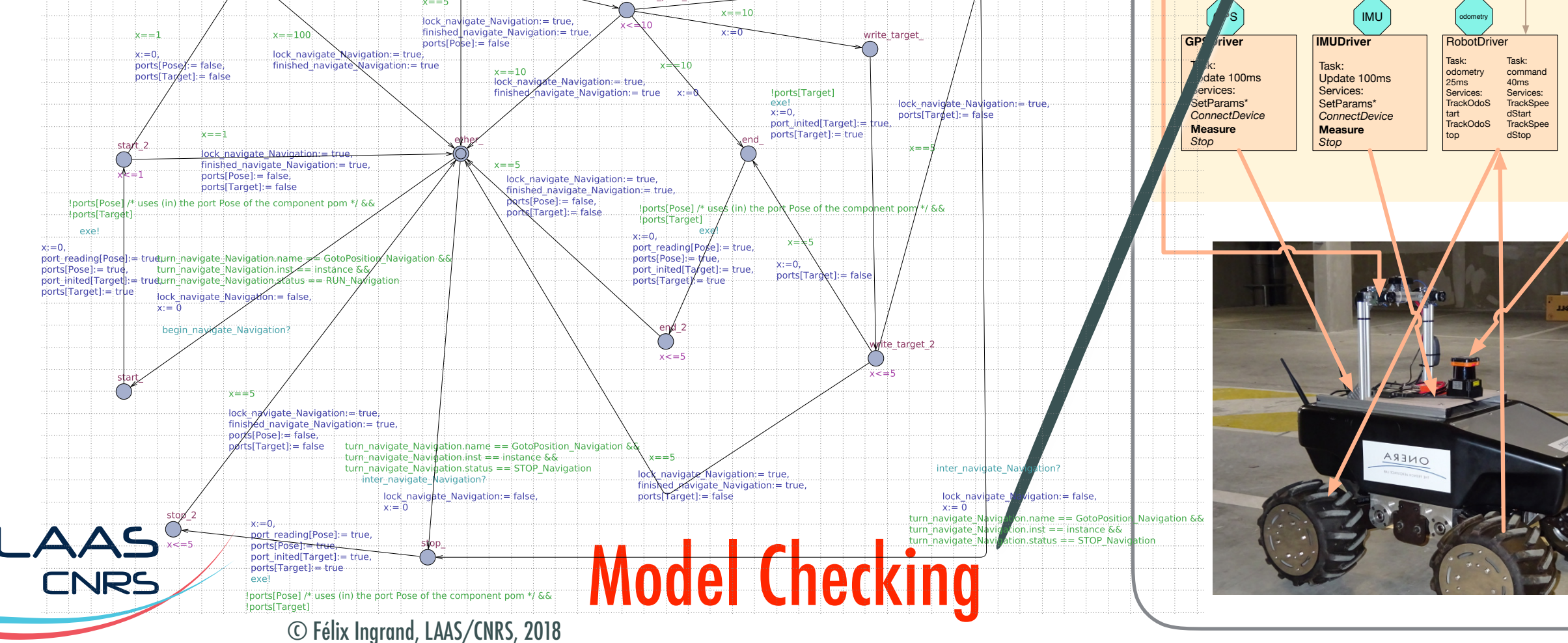

# Verification with UPPAAL

**/\* All ports are properly written before being read \*/ A[] (ports\_read[p] imply ports\_write[p])** 

```
LAAS
/* take advantage of the CT_Navigation clock reset only implementation and the Mauve of the MAUVE method of the MAUVE method of the MAUVE method of the MAUVE method of the Mauve of the Mauve of the Mauve of the Mauve of t
/* verification time 40 to 60s each, memory consumption and Teach and Measurement Consumption and Teachers and Teachers and Teachers and Teachers and Teachers and Teachers and Teachers and Teachers and Teachers and Teach
/* Navigation: bound between stop request and writing a 
new target (to current pose) */ 
once (when sending the stop request) 
to verify a bounded-response property without additional 
processes*/ 
/* bound = 202.5 ms, verification time 442.256s, memory 
consumption ~1gb */ 
CT Navigation.Stop --> (GotoPosition 1 Navigation.ether
and CT_Navigation.x<=2025) 
/* absence of (service) deadlock */ 
\sim250mb \star/
Man navigate Navigation.manage -->
Man_navigate_Navigation.start 
Man io pom.manage --> Man io pom.start
Man filter pom.manage --> Man filter pom.start
Man_push_Localization.manage --> 
Man_push_Localization.start 
Man_plan_PotentialField.manage --> 
Man_plan_PotentialField.start 
Man_pilot_SafetyPilot.manage --> 
Man_pilot_SafetyPilot.start
```
**Functional Level GPSDriver** RobotDriver **GPSDriver**RobotDriverTask: update 100ms<br>Services:<br>SetParams\* Services: SetParams<sup>\*</sup> *ConnectDevice ConnectDevice* **Measure Measure***Stop* Task: **odometry** 25ms 25ms Services: TrackOdoS Services: Services:<br>TrackOdoS TrackSpee<br>tart dStart<br>TrackOdoS TrackSpee top Task: command command 40ms 40ms Services: **TrackSpe** dStart dStop dStop **IMUDriver IMUDriver**Task: Task: Update 100ms Update 100ms Services: SetParams\* *ConnectDevice* **Measure Measure** *Stop* **LaserDriver LaserDriver**Task: Task: scan 100ms scan 100ms Services: SetParams<sup>\*</sup> *ConnectDevice* **Scan Scan** *StopScan* **Teleop** Teleop Cmd Task: check 100ms check 100msServices: **Teleop** *Stop Stop*joystic **Cmd PotentialField PotentialField**Scan **Navigation** targe **Localization/POM PotentialField SafetyPilot** IMU pose Parameters and the PFCm Nav graph Task: plan 100ms Task: plan 100msServices: SetParams SetParams**StartTrackTargetPort StartTrackTargetPort** *StopTrackTargetPort* Task: pilot 40ms Services: SetParams\* SetParams\**Stop Stop***SpeedMergeAnd AvoidObstacles** Task: navigate 200 ms Services: **GotoPosition GotoTarget** Stop Task: io 10ms Services: perm, add\_me Task: filter 10ms Services: perm Attribute Service *Function Service* **Activity Service** GPS **RWLSensor** Task: sense 00 ms Services: **CheckLight Reset LightsSeq Unstruser StowSensor** LightLvl Lights  $\frac{\text{Stop}}{\text{Stop}}$  $I = \begin{bmatrix} 1 & 1 & 1 \\ 1 & 1 & 1 \end{bmatrix}$  will be interested on the interest will be interested on the interest on the interest on the interest on the interest on the interest on the interest on the interest on the interest on th show a show the following technologies from the following technologies function Service Function Service of the France of the France of the France of the France of the France of the France of the France of the France of th Hazop-umlight methodology will be internal behavior of two or two or two or two or two or two or two or two or two or two or two or two or two or two or two or two or two or two or two or two or two or two or two or two or SMOF: monitors will be synthetized for two safety rules; *•* be provided with real-time and the provided by the set of the set of the set of the set of the set of the set o<br>Avoid Obstacles Genom: the design of the software architecture using Genom will be provided, along with *•* some analysis results; Alta Rica: the description of the safety assessment of the safety assessment of the functionnal architecture *•*<br>The function of the functionnal architecture *•* will be described. Services: Services: Control (SetParams\*<br>
TrackOdoS TrackSpee (SetParams\* )<br>
tart dStart (ConnectDevice )  $T_{\text{cusp}}$  used the software architecture is a Robotnik Summit-XL owned and  $\mathcal{L}$ Napolate 100ms<br>
Services:<br>
SetParams\*<br>
C*onnectDevice*<br>
SetParams\*<br>
ConnectDevice<br>
Measure<br>
Measure<br>
Stop<br>
Stop<br>
Stop<br>
Stop<br>
Stop<br>
Stop<br>
Stop<br>
Stop<br>
Stop<br>
Stop<br>
Stop<br>
Stop<br>
Stop<br>
Stop<br>
Stop<br>
Stop<br>
Stop<br>
Stop<br>
Stop<br>
Stop<br>
S top pose<br> **Localization/POM**<br>
Task: io 10ms<br>
Services:<br>
Determinand de plan 100ms<br>
Task: inter Services:<br>
Services:<br>
10ms<br>
Services:<br>
Services:<br>
Services:<br>
Services:<br>
Services:<br>
Services:<br>
Services:<br>
Services:<br>
Services:<br>
Serv rask.<br>
plan 100ms<br>
Services: SetParams<br>
SteParams<br>
StartTrackTargetPort<br>
St*opTrackTargetPort* SpeedMer<br>
Sto*pTrackTargetPort* **SpeedMergeAnd**<br>
SpeedMergees:<br>
SpeedMergeand<br>
SpeedMergeand Coto Target<br>
SpeedMergeand Coto Target<br>
SpeedMergeand Coto Target<br>
SpeedMergeand Coto Target<br>
PFCmd<br>
SpeedMergeand<br>
SetParams<br>
SetParams<br>
StartTrackTargetPort<br>
S Nav<br> **10ms**<br>
10ms<br>
10ms<br>
10ms<br>
10ms<br>
10ms<br>
10ms<br>
10ms<br>
10ms<br>
10ms<br>
10ms<br>
10ms<br>
10ms<br>
20mices:<br>
20 metric services:<br>
20 metric of the prior text<br>
20 mark: iter<br>
10ms<br>
20 metric services:<br>
20 metric Services:<br>
20 metric Serv view:<br>sight<br>sight ghts<br>sight sensured the sensured of the sensured and sensured in the sensured of the sensured in the sensured of the sensured of the sensured of the sensured of the sensured of the sensured of the sensure

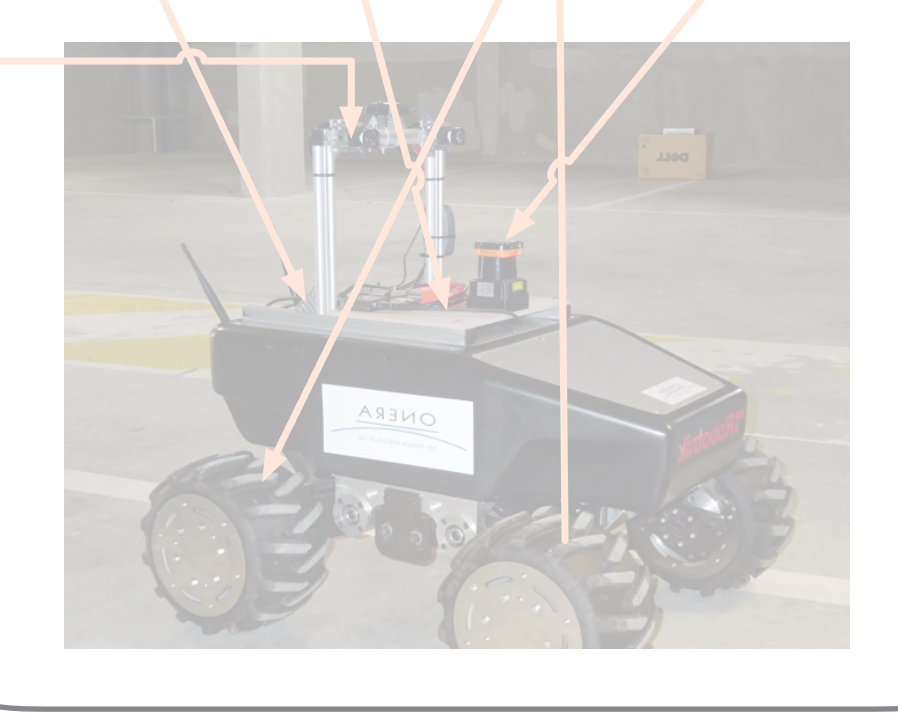

a GPS sensors and a video camera. However, Hokuyo laser sensors and a video camera. However,  $\mathcal{A}$ 

17

# Verification with UPPAAL-SMC

✓ Statistical Model Checking extension to take into account the probability transition in the service automata

 codel<start> **nhfc\_main\_start**(…) yield **init**; codel<init> **nhfc\_main\_init**(…)yield **pause::init**, **control**; codel<control> **nhfc\_main\_control**(…)yield **pause::control**; codel<stop> **mk\_main\_stop**(…)yield **ether**;

nhfc: 1 transitions for main, from **nhfc\_start** to **nhfc\_init**. nhfc: 134679 transitions for main, from **nhfc\_init** to **nhfc\_pause\_init**. nhfc: 1 transitions for main, from **nhfc\_init** to **nhfc\_control**. nhfc: 379484 transitions for main, from **nhfc\_control** to **nhfc\_pause\_control**. nhfc: 1 transitions for main, from **nhfc\_stop** to **nhfc\_ether**.

nhfc: nhfc\_main\_start called: 1 times, wcet: **0.000293**. nhfc: nhfc\_main\_init called: 134680 times, wcet: **0.000018**. nhfc: nhfc\_main\_control called: 379484 times, wcet: **0.000035**. nhfc: mk\_main\_stop called: 1 times, wcet: **0.000019**.

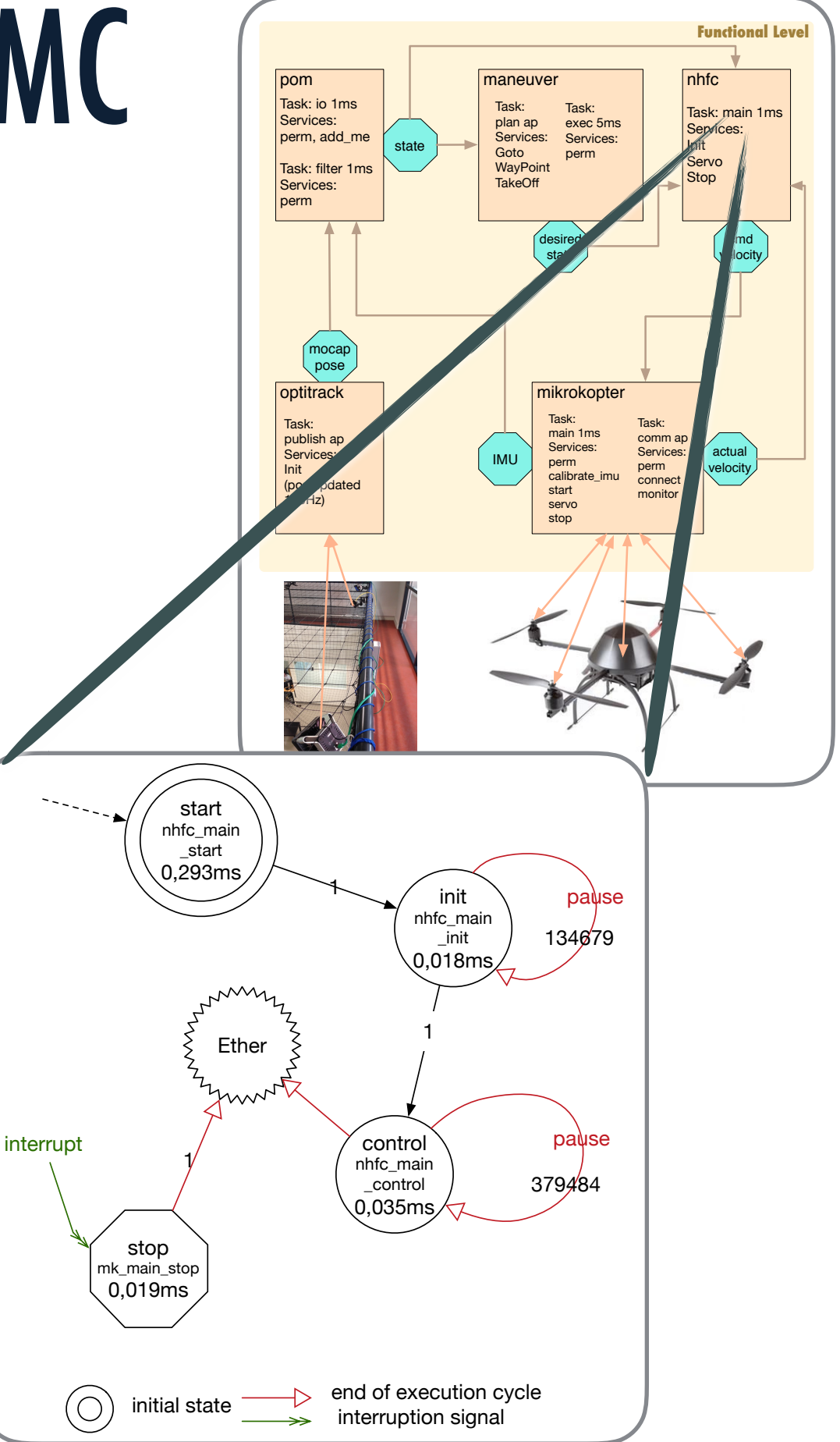

LAAS

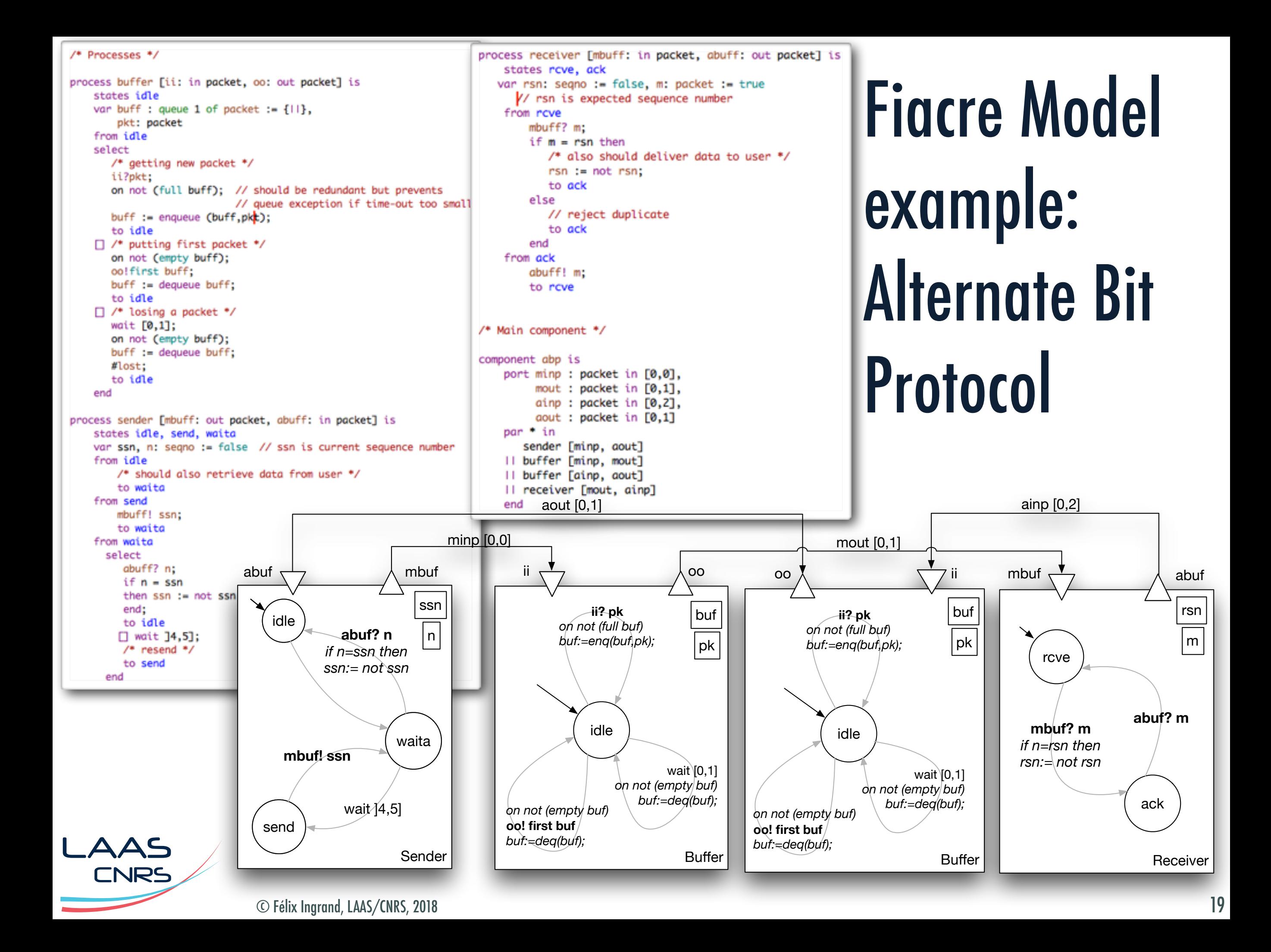

### ABP FIACRE example automatically translated to Time Petri Net (TINA)

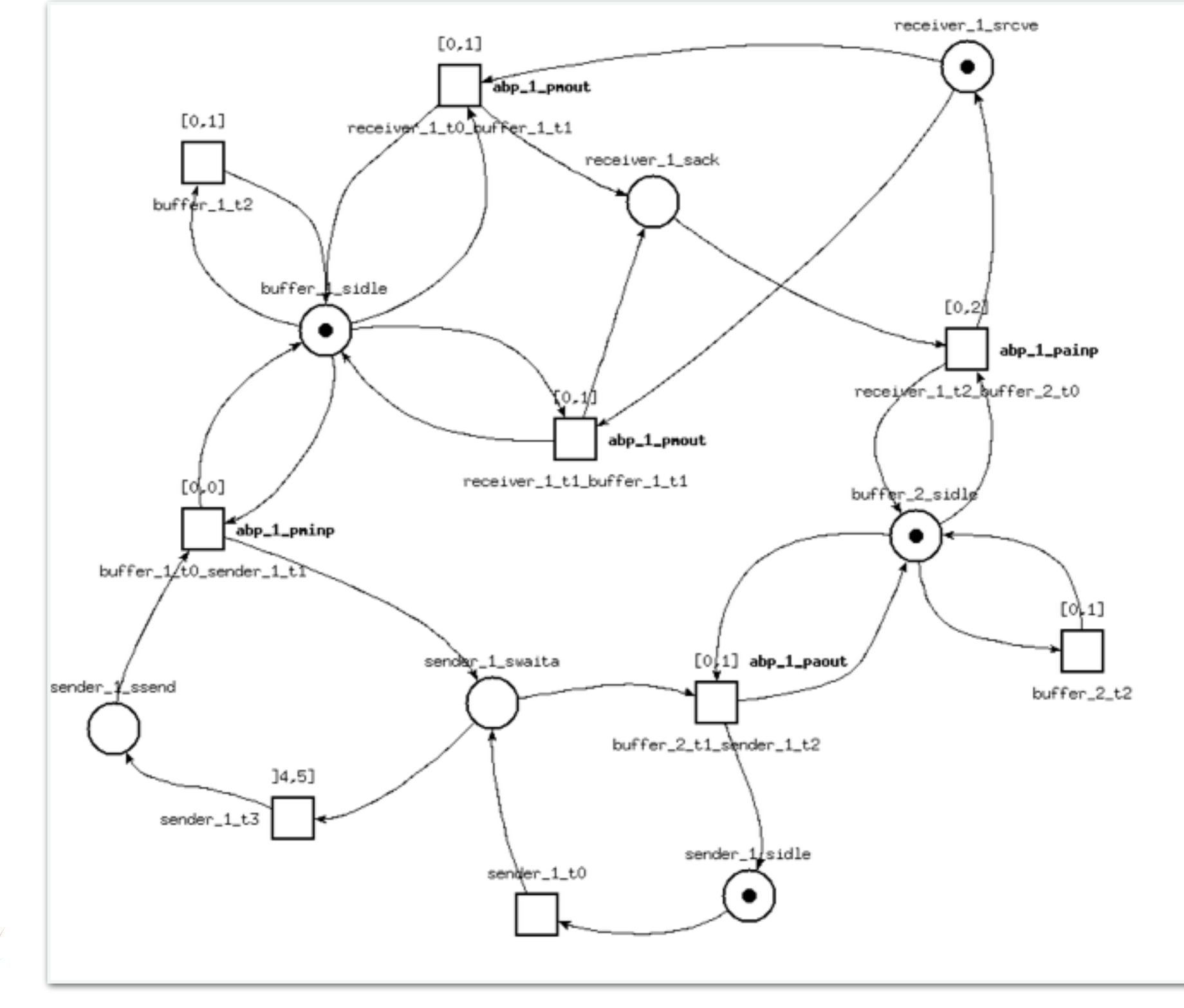

LAAS **CNRS** 

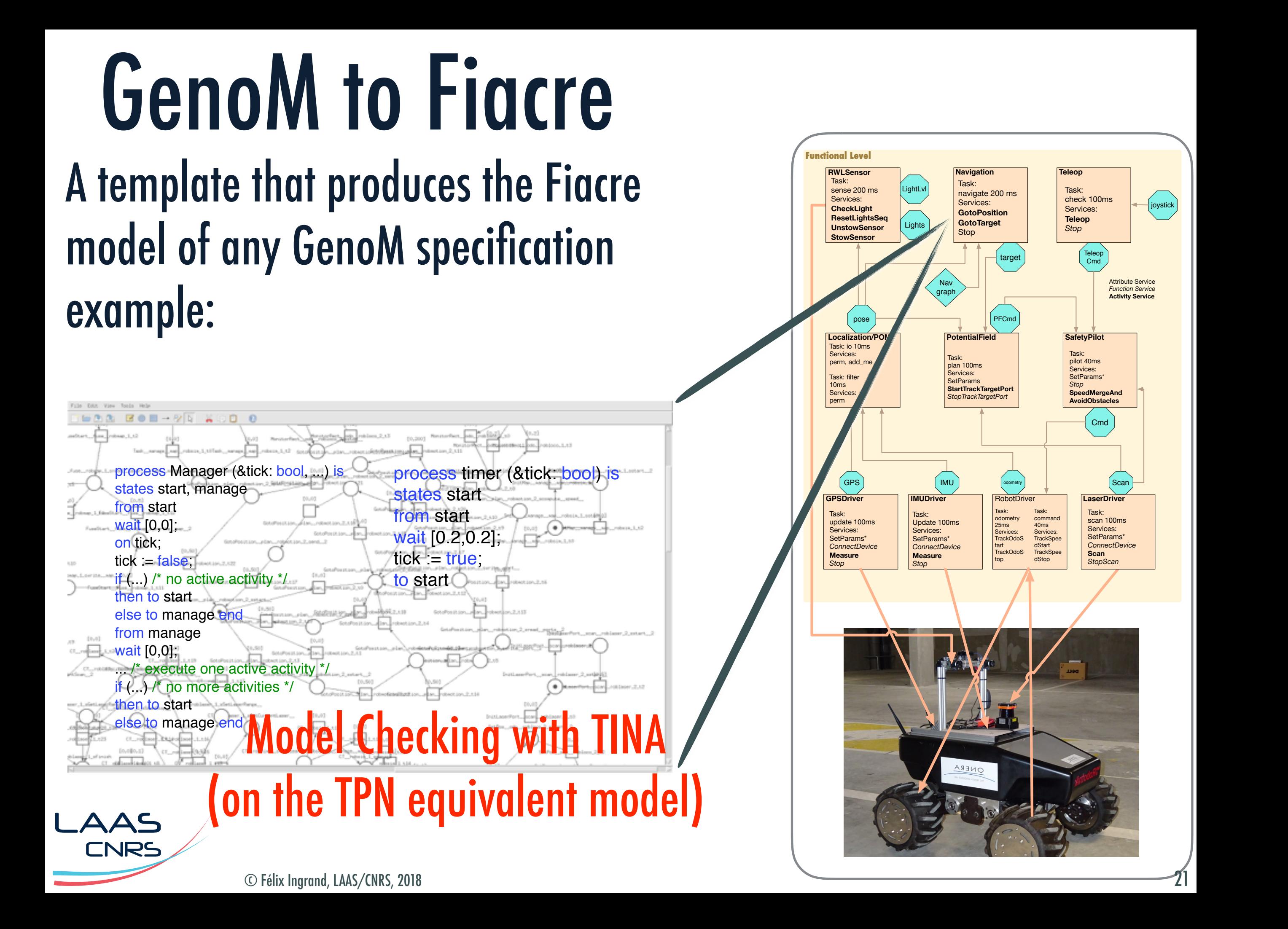

### Current GenoM V&V templates

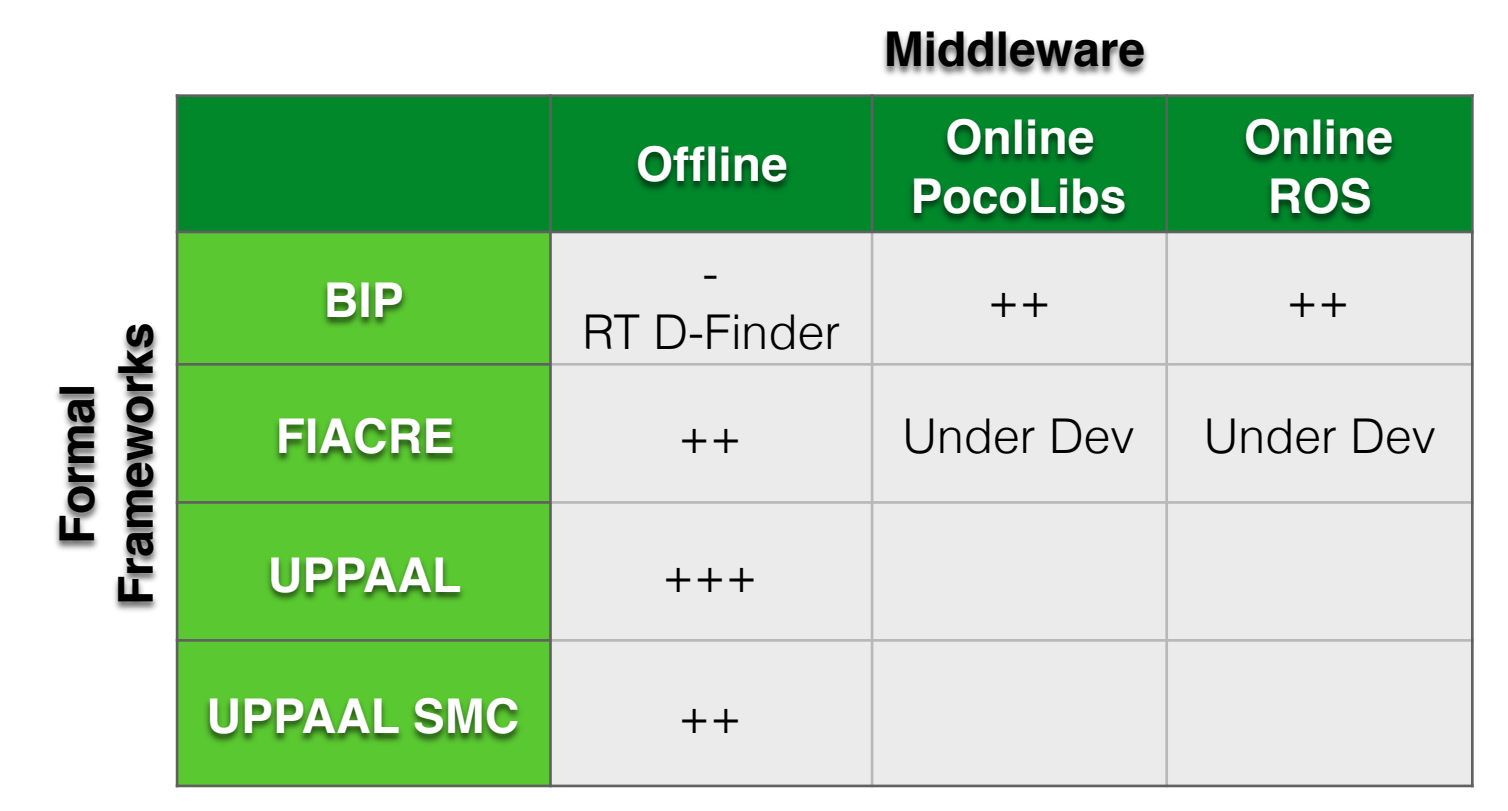

The BIP model is complete, but has been a disappointment with respect to RT D-Finder

The BIP-PocoLibs/ROS model for the BIP Engine is complete and functional

The Fiacre template is complete and tested on numerous modules (model over multiple modules and ports communication), UPPAAL has a slight performance advantage.

Between Fiacre and UPPAAL there are pros and cons (see M. Foughali's PhD)

© Félix Ingrand, LAAS/CNRS, 2018

LAAS

**INRS** 

# V&V of learned models…

- Machine learning is the new AI…
- Hard to extract a formal model… but we should try
- Proper environment modeling
- GP I Properly characterize the bound of the learned model
- GPS actual velocity IMU Task:  $\mathbf{n}$  in  $\mathbf{r}$ S rui est Init Use multiple sources to improve the confidence (sensor results fusion).
- Consistency checking over different information channels
- Safety bag around these components (run time verification)
	- [1] D. Amodei, C. Olah, J. Steinhardt, P. Christiano, J. Schulman, and D. Mané, "Concrete Problems in AI Safety," arXiv.org, 1606.06565v2, vol. cs.AI. 21-Jun-2016.<http://arxiv.org/abs/1606.06565v2>

**Functional Level**

**Decisional Level**

MODELS

state

POM

**Learned Models**

> Task: io Services: perm, add\_me Task: filter Services: perm

[2] S.A. Seshia, D. Sadigh, and S. S. Sastry, "Towards Verified Artificial Intelligence," arXiv.org, 1606.08514v3 vol. cs.AI. 28-Jun-2016. http:// arxiv.org/abs/1606.08514v3

LAAS

**NRS** 

NHFC

*Observing*

*Monitoring*

Task: main Serv<sup>ice</sup>s: Init Serv<sub>o</sub> Stop

Maneuver

Task: plan Services: Init Goto **WavPoint** TakeOff

mikrokopter

Task:<br>**Fain<br>Services: Fain**<br>Calibrate\_imu<br>start

servo stop

desired state

Task: exec **Service** perm

*Acting*

*Planning*

camera

Task: main

dist

**Service**<br>Management  $M\delta$ St**(** 

**Models**

cmd relocit

**Learned Models**

# Conclusion

 $\parallel$  When there are models... there is hope!

- $-$  Adapt the model and the V&V techniques
- Try to keep the overall consistency
	- $-$  AI components are mostly OK (wrt formal V&V)
		- $\, \, \exists \,$  V&V and certification of "learned model" based components remain a challenge

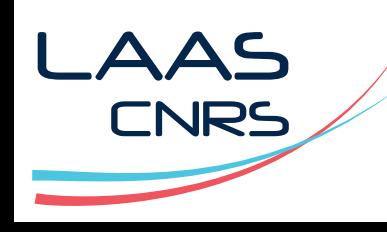

# Research agenda

FYI: NHTSA just allowed testing with cars without steering wheels… (level 4)

- Deeper model (codel arguments, SDI, algo, check the codel, etc) & Run Time **Verification**
- $\lnot\;$  Better linked models between functional level and decisional level (Planning/ Acting/Monitoring)

Address V&V of learned models

#### LAAS Human in the loop (uncontrollable model)

© Félix Ingrand, LAAS/CNRS, 2018

**NRS** 

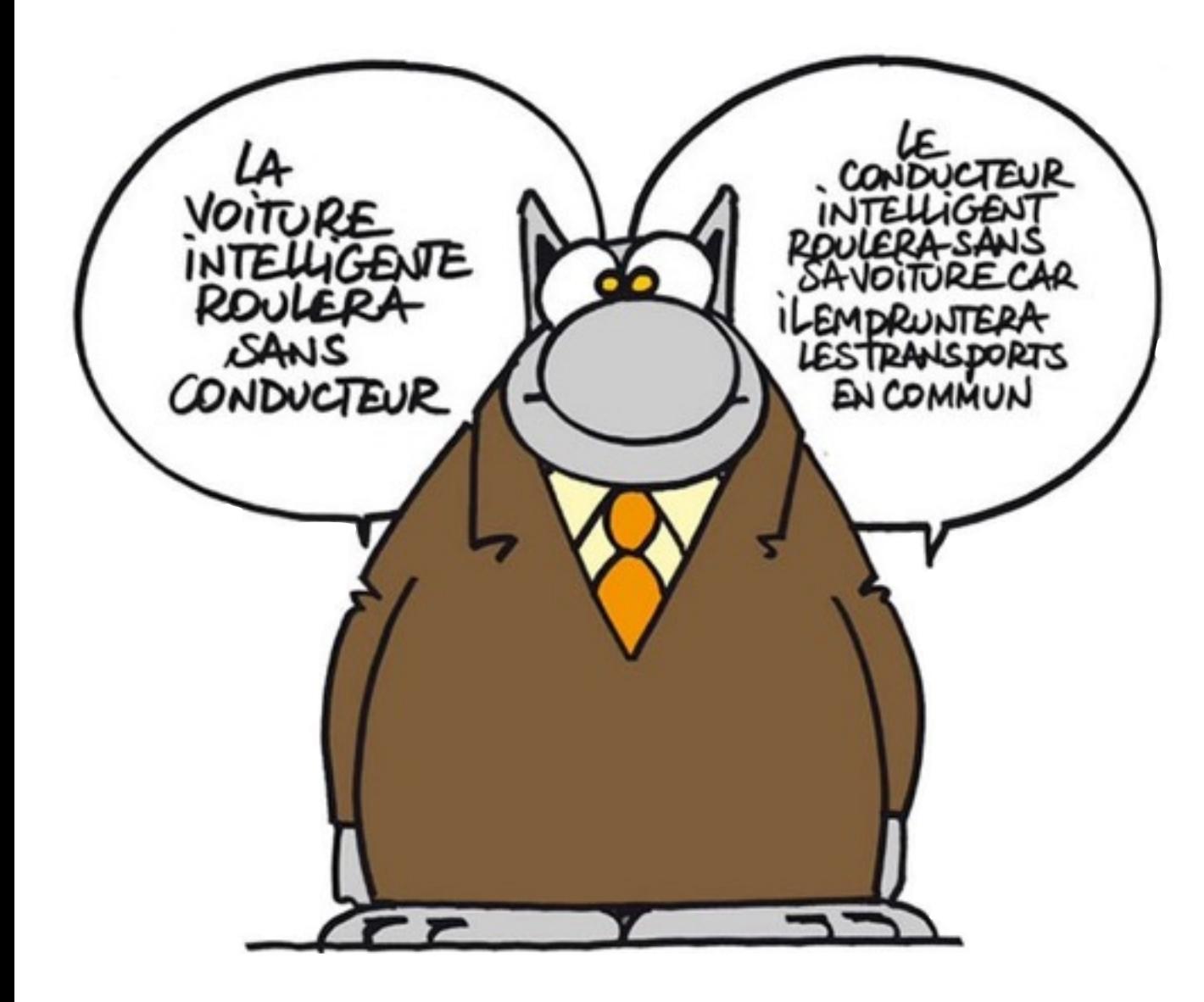

TO COMPLETE YOUR REGISTRATION, PLEASE TELL US WHETHER OR NOT THIS IMAGE CONTAINS A STOP SIGN:

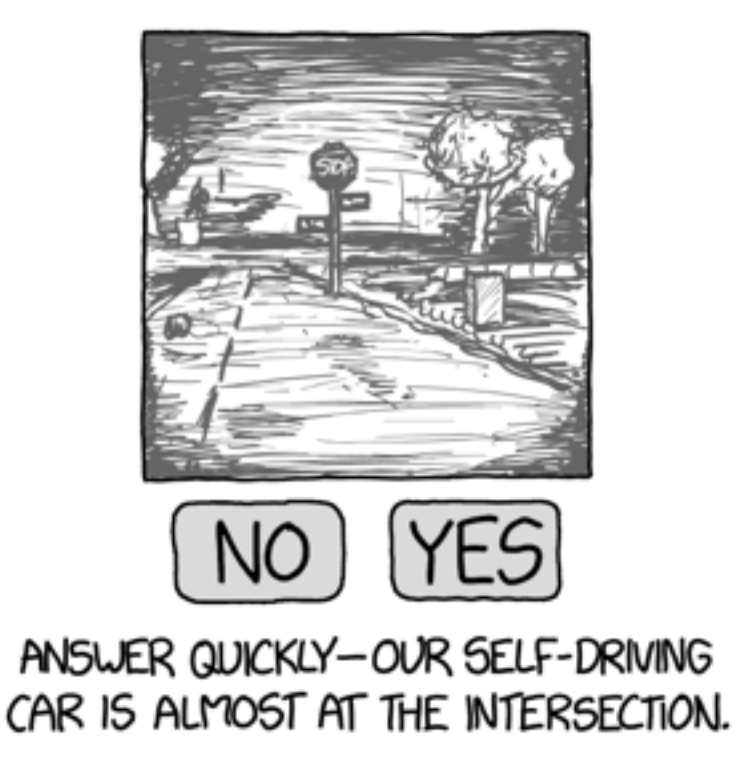

SO MUCH OF "AI" IS JUST FIGURING OUT WAYS TO OFFLOAD WORK ONTO RANDOM STRANGERS.

Thanks to

#### Verimag: Jacques Combaz, Saddek Bensalem

LAAS: Anthony Mallet, Mohammed Foughali, Bernard Berthomieu, Silvano Dal Zilio, Pierre Emanuel Hladik

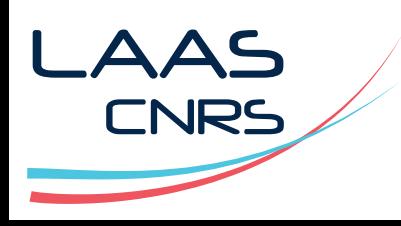

© Félix Ingrand, LAAS/CNRS, 2018

26